PROIECT DE DIPLOMĂ

# PRELUCRAREA IMAGINILOR CU AJUTORUL TRANSFORMĂRII WAVELET

## STUDENT: PAUL IROFTI

PROFESOR COORDONATOR: BOGDAN DUMITRESCU

Iunie 2008

FACULTATEA DE AUTOMATICĂ ȘI CALCULATOARE, UNIVERSITATEA POLITEHNICĂ BUCUREȘTI

## Cuprins

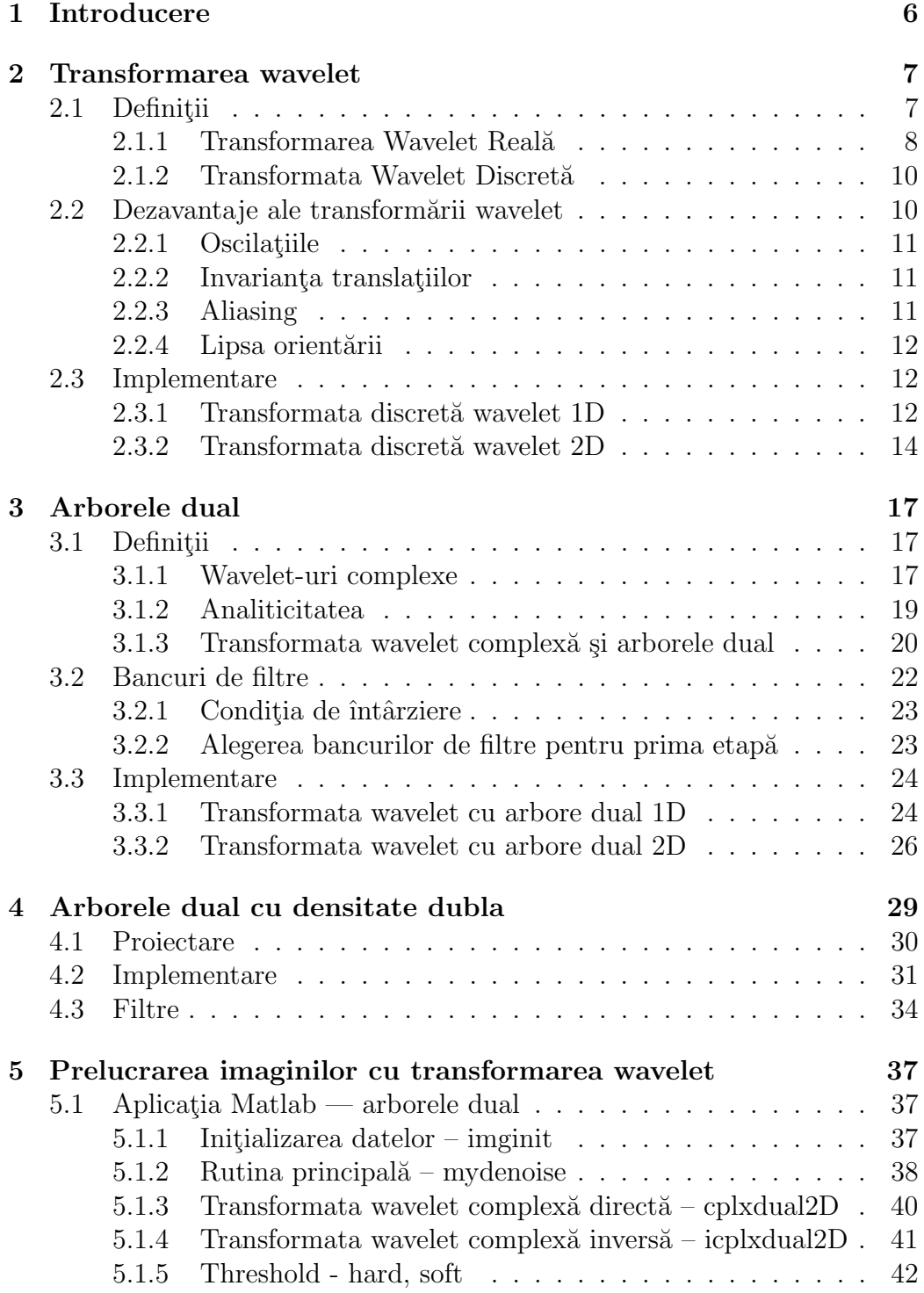

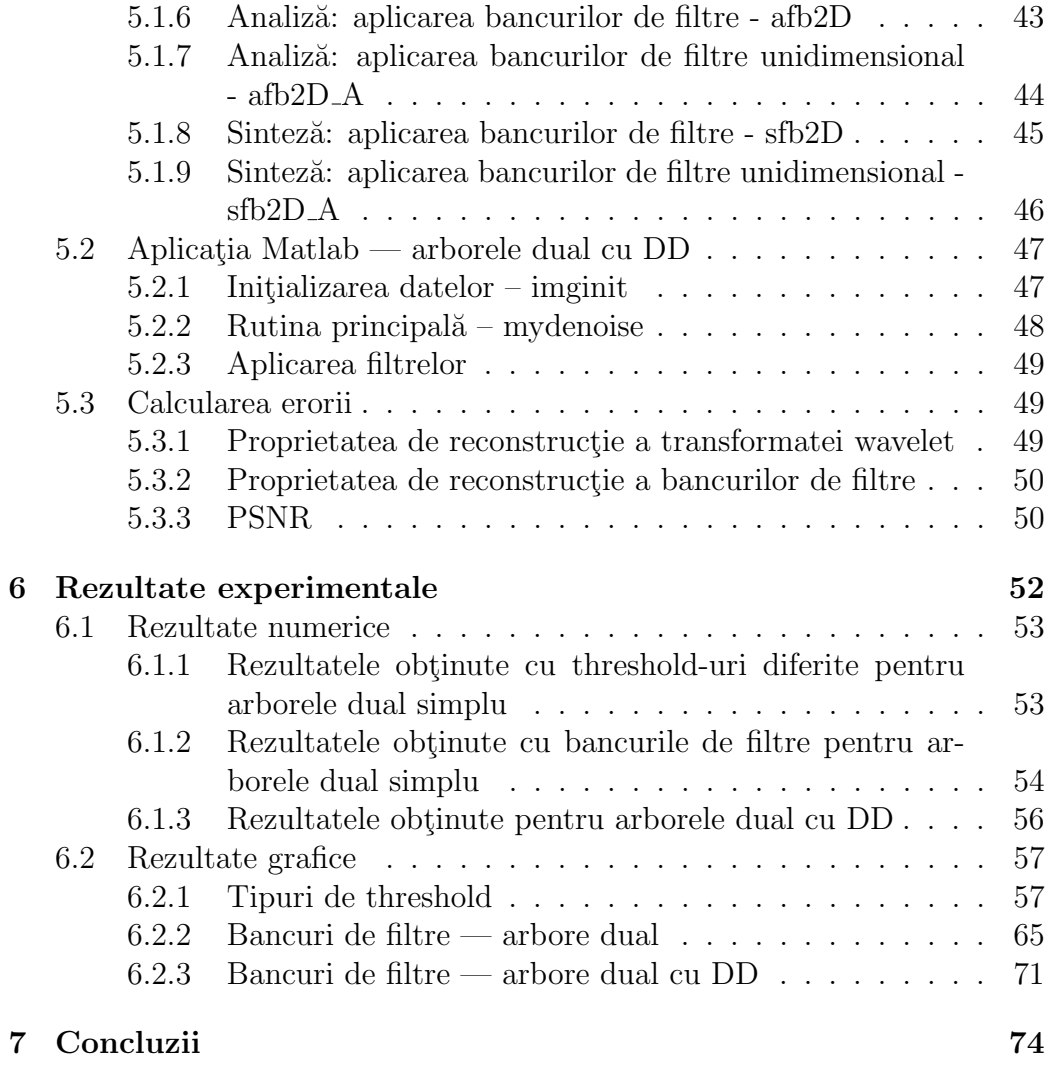

## Listă de figuri

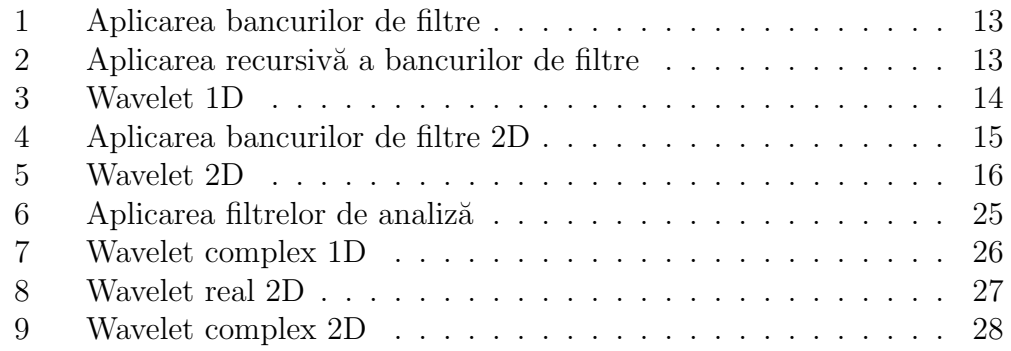

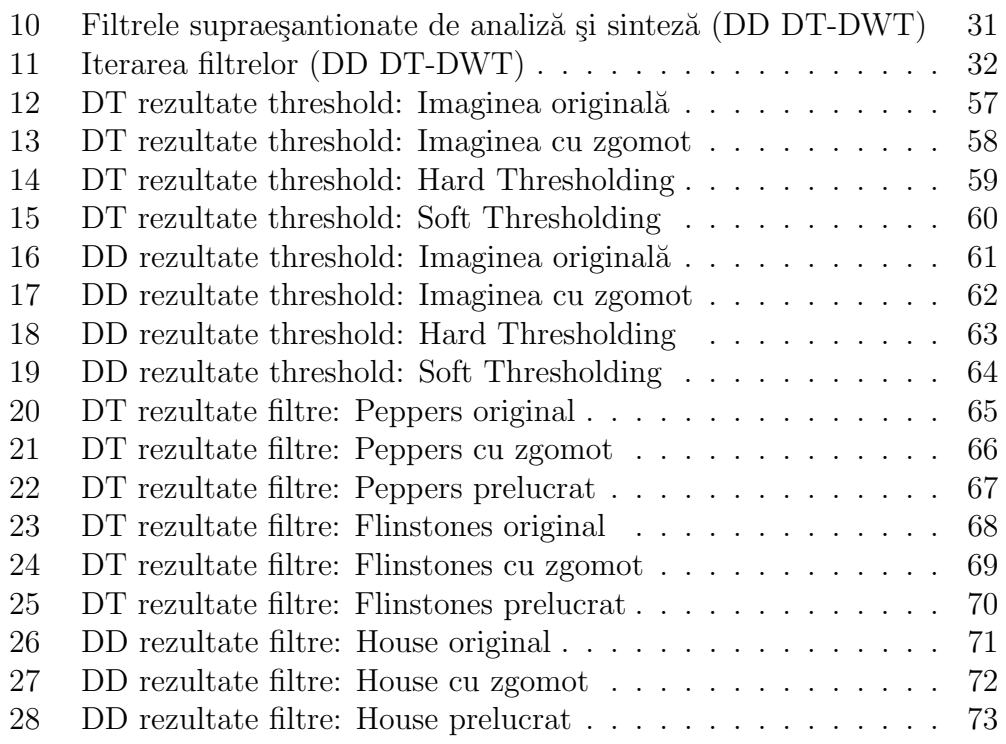

## Listă de tabele

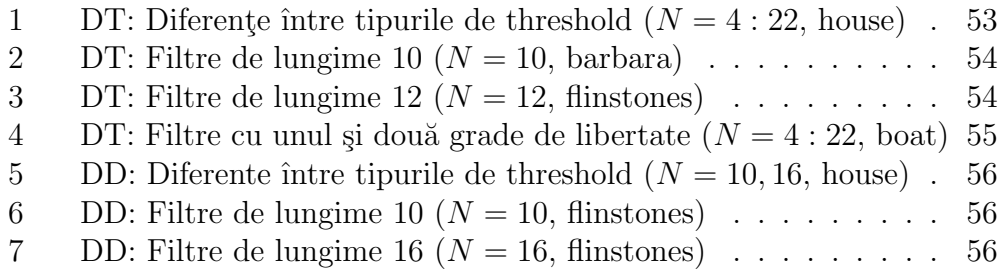

#### Rezumat

Lucrarea prezintă prelucrarea imaginilor cu ajutorul transformării wavelet. Se propune pentru aceasta compararea mai multor metode de analiză și prelucrare ce implică transformata wavelet. Intr-o prima instanță se va prezenta noțiunea de wavelet și modul de reprezentare a functiilor cu ajutorul ei.

Transformata wavelet continuă a unei functii se discretizează și astfel se obtine transformata wavelet discretă. Deficiențele și problemele de proiectare ale acestei transformări duc la dezvoltarea de noi metode de prelucrare.

Pentru a îmbunătăți performanțele și a îndepărta problemele transformatei wavelet discrete se construiește un arbore dual. Acesta este constituit din doua transformate wavelet discrete ce lucrează în paralel. Ramurile arborelui sunt interpretate drept partea reală și, respectiv, imaginară a unui wavelet complex. Astfel se obține transformata wavelet complexă.

O structură bazată pe arborele dual este arborele dual cu densitate dublă. Această abordare a prelucrării imaginii îmbină transformata wavelet complexă cu transformata cu densitate dublă. Cea din urmă este bazată tot pe două transformate wavelet discrete dar prezintă anumite proprietăți ce sunt dorite și în arborele dual.

Pentru aceste abordări ale prelucrării imaginii cu ajutorul transformatei wavelet, se implementează rutinele Matlab necesare pentru testarea și experimentarea diferitelor caracteristici și performanțe ale acestor structuri.

Cu ajutorul mai multor bancuri de filtre, specifice fiecărei structuri, se testează performanțele în eliminarea zgomotului pentru fiecare implementare și se compara atât numeric cât și grafic.

## <span id="page-5-0"></span>1 Introducere

Nevoia de a prelucra și îmbunătăți un semnal este prezentă în numeroase procese și aplicații. De exemplu, de fiecare dată când un semnal este transmis de-a lungul unui canal, există riscul de a pierde informații. Aceste pierderi sunt cunoscute și prevăzute în proiectarea canalului, astfel apărând algoritmi de corectie și algoritmi de verificare a integrității datelor. Un alt exemplu este nevoia de a comprima semnalul pentru a-l putea reprezenta pe un suport cât mai scurt fie pentru a putea fi transmis mai rapid, fie pentru a fi stocat într-o arhivă sau chiar pentru a menține numai informațiile esențiale oferite de acesta.

In aceste cazuri, și multe altele, pentru a obține informația originală a semnalului, sau o copie cât mai fidelă a lui, sunt necesari diferiți algoritmi de sinteza (reconstrucție). În unele cazuri, semnalul este în așa fel modificat încât reconstrucția lui să fie robustă rezultând un semnal prelucrat identic cu cel inițial, precum anumiți algoritmi de compresie. Există și cazuri în care semnalul original, odată modificat, este pierdut, iar algoritmii de sinteză sunt proiectati astfel încât să reproducă o copie cât mai fidelă. Aici se încadrează și unele metodele de compresie de imagini sau sunete prin eliminarea anumitor portiuni ce nu sunt sesizabile senzorilor de perceptie umani (JPG, MP3, OGG).

Cazul cel mai defavorabil pentru reconstrucția unui semnal este când nu se cunoaște sursa de unde a derivat acesta. Fără a ști cum era reprezentat semnalul original sau ce procese l-au modificat pe parcurs crearea algoritmilor specifici cu rezultate bune este destul de dificilă. Astfel se apelează la o reconstructie generică ce ia în calcul doar semnalul perturbat, încercându-se eliminarea pe cât mai mult posibil a zgomotelor apărute pe parcurs.

Daca reprezentăm o imagine drept o matrice bidimensionala, în care poziția fiecărui element și valoarea sa sunt corespondente poziției și, respectiv, culorii unui pixel din imagine, atunci acestea pot fi considerate și reprezentate drept semnale bidimensionale. Aceasta permite prelucrarea imaginilor cu noțiunile și teoriile actuale din teoria prelucrării semnalelor.

Prelucrarea imaginii, și a semnalelor în general, reprezintă un domeniu foarte largîn care diferite metode și abordări apar frecvent. O metodă recentă este prelucrarea imaginilor cu ajutorul transformării wavelet.

Marele avantaj al wavelet-urilor îl reprezintă legătura dintre frecvență și  $\text{timp}[3]$  $\text{timp}[3]$ . Datorită acestei proprietăți, wavelet-urile sunt folosite în prezent în domenii cât mai diverse ducând la un număr mare de lucrări și teorii stiintifice ce au la bază transformata wavelet.

Unul dintre aceste domenii este prelucrarea semnalelor, mai specific analiza, prelucrarea și sinteza semnalelor cu ajutorul transformării wavelet.

## <span id="page-6-0"></span>2 Transformarea wavelet

Wavelet-ul este un tip de functie folosit pentru a împărții o anumită funcție sau semnal în componente diferite de timp-frecventă. Acestea pot fi studiate la o rezoluție corespunzătoare scalei wavelet-ului.

Prin transformata wavelet se înțelege reprezentarea unei funcții cu ajutorul wavelet-urilor. Wavelet-urile reprezintă copii scalate și translatate ale unei unde oscilante de lungime finită. Aceste copii sunt cunoscute sub denumirea de wavelt-uri fiindcă, în timp ce undele poartă numele de wavelet-uri mamă.

Spre deosebire de transformata Fourier, transformata wavelet conferă po $s$ ibilitatea de a reprezenta functii ce au discontinuități sau/și vârfuri ascutite. Un alt avantaj îl constituie capacitatea de a deconstrui (analiza) și reconstrui  $(sintetiza)$  semnale neperiodice  $si/sau$  nestationare.

Transformările wavelet sunt clasificate în transformări wavelet discrete  $(DWT)$  și transformări wavelet continue  $(CWT)$ . In timp ce transformările continue pot actiona asupra oricărei translații sau scalări, transformările discrete folosesc o submultime specifică de valori pentru aceste operatii.

In continuare vor fi definite atât cele două tipuri de transformate wavelet  $c$ ât și operațiile și funcțiile aferente.

#### <span id="page-6-1"></span>2.1 Definiții

Wavelet-ul este o funcție  $\psi \in \mathbb{L}^2(\mathbb{R})$  ce îndeplinește următoarele proprietăți:

- are media nulă:  $\int^{+\infty}$  $-\infty$  $\psi(t) dt = 0;$
- este normată:  $||\psi|| = 1$ ;
- este centrată în vecinătatea:  $t = 0$ .

O familie de timp-frecvență este obținută prin scalarea lui  $\psi$  cu s și translatare ei cu u:

$$
\psi_{u,s}\left(t\right) = \frac{1}{\sqrt{s}}\psi\left(\frac{t-u}{s}\right)
$$

Aceste prelucrări păstrează norma:

$$
\left| \left| \psi_{u,s} \left( t \right) \right| \right| = 1
$$

Transformata wavelet a funcției  $f \in \mathbb{L}^2(\mathbb{R})$  la momentul u și scala s este:

$$
\mathbf{W}f\left(u,s\right) = \int_{-\infty}^{+\infty} f\left(t\right) \frac{1}{\sqrt{s}} \psi^* \left(\frac{t-u}{s}\right) dt
$$

#### Filtrarea liniară

Transformata wavelet poate fi rescrisă sub forma unui produs de convoluție:

$$
Wf (u, s) = \int_{-\infty}^{+\infty} f(t) \frac{1}{\sqrt{s}} \psi^* \left(\frac{t - u}{s}\right) dt \text{ cu:}
$$
  

$$
\bar{\psi}_s (t) = \frac{1}{\sqrt{s}} \psi^* \left(\frac{-t}{s}\right)
$$

Transformata Fourier a lui  $\bar{\psi}_s(t)$  este:

$$
\widehat{\bar{\psi}_s}\left(w\right) = \sqrt{s}\hat{\psi}^*\left(s\omega\right)
$$

Din moment ce  $\hat{\psi}(0) = \int_{-\infty}^{+\infty} \psi(t) dt = 0$ , se observă că  $\hat{\psi}$  reprezintă funcția de transfer a unui filtru trece bandă. Astfel convoluția calculează transformata wavelet cu filtre trece bandă dilatate.

#### <span id="page-7-0"></span>2.1.1 Transformarea Wavelet Reală

Fie  $\psi$  un wavelet real. Pentru că media sa este nulă, integrala wavelet

 $\mathbf{W} f\left(u,s\right) = \int^{+\infty}$ −∞  $f(t)$  $\frac{1}{\sqrt{2}}$ s  $\psi^*$   $\left(\frac{t-u}{\cdot}\right)$ s  $\setminus$  $dt$  măsoară variația lui  $f$  în ve-

 $c$ inătatea lui  $u$ , a cărei mărime este proporțională cu s.

Transformarea reală wavelet este completă și conservă energia semnalului, atâta timp cât wavelet-ul satisface o condiție slabă de admisibilitate specificată de teorema Calderon-Grossmann-Morlet:

**Teoremă:** Fie  $\psi \in \mathbb{L}^2(\mathbb{R})$  o funcție reală astfel încât:

$$
C_{\psi} = \int_0^{+\infty} \frac{\left|\hat{\psi}\left(\omega\right)\right|}{\omega} d\omega < +\infty
$$

Atunci orice  $f \in \mathbb{L}^2(\mathbb{R})$  satisface:

Prelucrarea imaginilor cu ajutorul transformării wavelet 9

$$
f(t) = \frac{1}{C_{\psi}} \int_0^{+\infty} \int_{-\infty}^{+\infty} W f(u, s) \frac{1}{\sqrt{s}} \psi\left(\frac{t - u}{s}\right) du \frac{ds}{s^2} s i
$$

$$
\int_{-\infty}^{+\infty} |f(t)|^2 dt = \frac{1}{C_{\psi}} \int_0^{+\infty} \int_{-\infty}^{+\infty} |W f(u, s)|^2 du \frac{ds}{s^2}
$$

Ipoteza teoremei se numește condiția de admisibilitate wavelet. Pentru a garanta că aceasta integrală este finită trebuie să ne asigurăm că  $\hat{\psi}(0) = 0$ , ceea ce explică condiția impusă la început și anume ca toate wavelet-urile să aibă media nulă. Condiția este aproape suficientă. Dacă  $\hat{\psi}(0) = 0$  și  $\hat{\psi}(\omega)$ este continuă și derivabilă atunci condiția de admisibilitate este satisfăcută.

#### Funcția de scalare.

Când  $W f (u, s)$  este cunoscută doar pentru  $s < s_0$ , apare necesitatea unei informații suplimentare, pentru recuperarea lui f, corespunzătoare lui  $Wf(u, s)$ pentru  $s > s_0$ . Aceasta informatie este obtinută introducând o funcție de scalare  $\phi$  reprezentând o agregare a wavelet-urilor cu scala mai mare decât 1.

Modulul transformatei Fourier a functiei de scalare  $\phi$  este:

$$
\left|\hat{\phi}\left(\omega\right)\right|^2 = \int_1^{+\infty} \left|\hat{\psi}\left(s\omega\right)\right|^2 \frac{ds}{s}
$$

Faza complexă a lui  $\hat{\phi}$  (()  $\omega$ ) poate fi aleasă arbitrar. Se poate verifica faptul că  $||\phi|| = 1$  și se poate evidenția din condiția de admisibilitatea faptul că:

$$
\lim_{\omega \to 0} \left| \hat{\phi} \left( \omega \right) \right|^2 = C_{\psi}
$$

Astfel funcția de scală poate fi interpretată ca răspunsul la impuls a unui filtru trece-jos.

$$
\phi_s(t) = \frac{1}{\sqrt{s}} \phi\left(\frac{t}{s}\right) ; \bar{\phi}_s(t) = \phi_s^*(-t).
$$

Deci aproximarea pentru frecvente joase a lui  $f$  la scala  $s$  este:

$$
Lf(u,s) = f \times \bar{\phi}_s(u)
$$

#### <span id="page-9-0"></span>2.1.2 Transformata Wavelet Discretă

Fie  $\dot{f}(t)$  un semnal continuu uniform esantionat în intervale de  $N^{-1}$  în [0, 1]. Transformata wavelet a acestui semnal poate fi calculată doar pentru scale  $N^{-1} < s < 1$ . Pentru procesarea discretizată este mai ușor de normalizat esantioanele la o distantă de 1 și astfel se consideră semnalul dilatat  $f(t) = \dot{f}(N^{-1}t)$ . Dacă se efectuează schimbarea de variabilă în cadrul transformatei wavelet se obtine:

$$
Wf(u,s) = N^{-1/2}Wf(Nu,Ns)
$$

Se notează  $f[n] = f(n)$  semnalul discret de mărime N. Transformata wavelet discretă asociată semnalului se calculează la scale  $s = a^j$ , cu  $a = 2^{\frac{1}{v}}$ , ce ofera v scale intermediare pentru fiecare octavă  $[2^j, 2^{j+1})$ .

Fie  $\psi(t)$  un wavelet cu suport în intervalul [−K/2, K/2]. Pentru 2 <  $a^j$  ≥  $NK^{-1}$ , un wavelet discret scalat cu  $a^j$  este definit astfel:

$$
\psi_j[n] = \frac{1}{\sqrt{a^j}} \psi\left(\frac{n}{a^j}\right).
$$

Acest wavelet discret are  $Ka^j$  valori nenule în  $[-N/2, N/2]$ . Scala  $a^j$  trebuie să fie mai mare decât 2, altfel intervalul de eșantionare ar putea fi mai mare decât suportul wavelet-ului.

#### Scalare discretă

O transformare wavelet calculată până la scala  $a<sup>J</sup>$  nu este o reprezentare completă a semnalului. Astfel este necesară adăugarea frecvențelor  $Lf[n, a^J]$ joase corespunzătoare scalelor mai mari de  $a<sup>J</sup>$ .

Un filtru de scalare discret și periodic este obținut prin eșantionarea funcției de scalare  $\phi(t)$  definită anterior.

$$
\phi_J[n] = \frac{1}{\sqrt{a^J}} \phi\left(\frac{n}{a^J}\right)
$$
pentru  $n \in [-N/2, N/2]$ .

#### <span id="page-9-1"></span>2.2 Dezavantaje ale transformării wavelet

In pofida algoritmilor de calcul eficienti și a reprezentării compacte, transformarea wavelet prezintă patru deficiente fundamentale.

#### <span id="page-10-0"></span>2.2.1 Oscilatiile

Tinând cont de faptul ca wavelet-urile sunt functii cu filtre trece-banda, coeficientii wavelet și în special coeficienții functiei prelucrate cu ajutorul transformatei wavelet tind să oscileze pozitiv și negativ în jurul singularităților. Aceasta reprezintă o problemă care complică considerabil procesarea cu ajutorul wavelet-urilor, ceea ce face ca extractia singularităților și, în particular, modelarea semnalului să devină o provocare.

#### <span id="page-10-1"></span>2.2.2 Invarianta translatiilor

Trebuie precizat că o translație (oricât de mică) a semnalului poate perturba considerabil tiparul de oscilatie al coeficientilor wavelet în jurul singularităților. De asemenea, trebuie să se tină cont de faptul că variația la translatie complică și procesarea domeniului wavelet.

Astfel, algoritmii trebuie să fie proiectați pentru a putea face față unei game largi de posibile tipare pentru coeficienții wavelet cauzate de singularitățile translatate.

Pentru a înțelege mai bine oscilațiile coeficienților wavelet și variațiile la translatie, se considera un semnal lin  $x(t - t_0)$  ca functia treaptă

$$
u(t) = \begin{cases} 0 & t > 0 \\ 1 & t < 0 \end{cases}
$$

analizat de baze wavelet ce au un număr suficient de momente de anihilare. Coeficienții wavelet sunt alcătuiți din eșantioane ale răspunsului la treaptă al wavelet-ului:

 $d(j, n) \approx 2^{-3j/2} \Delta \int^{2^{j}t_{0} - n}$  $-\infty$  $\psi(t) dt$  unde  $\Delta$  reprezintă înălțimea saltului.

In timp ce  $\psi(t)$  este o functie trece bandă care oscilează în jurul lui 0, răspunsul sau treapta  $d(j, n)$  este o funcție a lui n. Mai mult, factorul  $2^{j}$  în limita superioară ( $j \geq 0$ ) amplifică sensibilitatea lui  $d(j, n)$  la translația de timp  $t_0$ , ducând la o puternică variație la translație.

#### <span id="page-10-2"></span>2.2.3 Aliasing

Din distantarea largă a eșantioanelor coeficienților wavelet și din faptul că acești coeficienți wavelet sunt calculati prin operații recurente de subeșantionare discretă combinate cu filtre trece sus și trece jos neideale, rezultă un alias substantial. DWT-ul invers anulează desigur alias-ul, dar numai în cazul în care coeficientii wavelet și de scalare nu sunt schimbati. Orice coeficienti

wavelet (threshold, filtrare si cuantificare) răstoarnă balanta dintre transformata directă și transformata inversă, acestea ducând la artefacte în reconstruirea semnalului.

#### <span id="page-11-0"></span>2.2.4 Lipsa orientării

ˆIn timp ce sinusoidele Fourier din dimensiunile mai mari corespund undelor ˆınalte orientate, produsul tensor standard pentru construirea wavelet-urilor produce un efect de checkboard care este directionat simultan în mai multe directii. Aceasta proprietate de lipsa a selectiei orientării complică modelarea  $\sin$  processarea trăsăturilor imaginilor geometrice precum muchiile și granitele.

#### <span id="page-11-1"></span>2.3 Implementare

#### <span id="page-11-2"></span>2.3.1 Transformata discretă wavelet 1D

Pentru a putea vizualiza mai bine întregul proces de prelucrare a unui semnal cu ajutorul transformatei discrete wavelet trebuie studiat ˆın detaliu modul de actionare al setului de filtre atât în partea de analiza a eşantioanelor cât ¸si ˆın cea de sinteza.

#### Bancuri de filtre

In cazul transformatei discrete wavelet 1D, filtrul de analiză descompune semnalul  $x(n)$  în doua subbenzi reprezentate de semnalele  $c(n)$  și  $d(n)$ . Semnalul  $c(n)$  reprezintă frecvențele joase (partea grosieră) a semnalului  $x(n)$ , iar semnalul  $d(n)$  reprezintă frecventele înalte (partea detaliata) a semnalului  $x(n)$ .

Bancul de filtre de analiză filtrează în prima faza  $x(n)$  folosind un filtru trece jos și unul trece sus. Notăm filtrul trece jos cu af1 și filtrul trece sus cu af2. Iesirea din fiecare filtru este subesantionată cu 2 pentru a obtine cele doua semnale  $c(n)$  si  $d(n)$ .

Bancul de filtre de sinteza combină cele două semnale de subbandă  $(c(n))$  $\sin d(n)$ ) pentru a obtine un semnal unic  $\eta(n)$ . Filtrele de analiză întâi suprae¸santioneaz˘a cu 2 ambele semnale de subband˘a. Semnalele sunt apoi filtrate folosind un filtru trece jos și un filtru trece sus. Notăm filtrul trece jos cu sf1 ¸si filtrul trece sus cu sf2. Semnalele sunt apoi adunate pentru a obtine semnalul  $y(n)$  (vezi figura [1\)](#page-12-0).

Dacă cele patru filtre sunt proiectate astfel încât să garanteze că semnalul de iesire  $y(n)$  să fie egal cu semnalul de intrare  $x(n)$ , atunci filtrele satisfac conditia de reconstructie perfectă.

<span id="page-12-0"></span>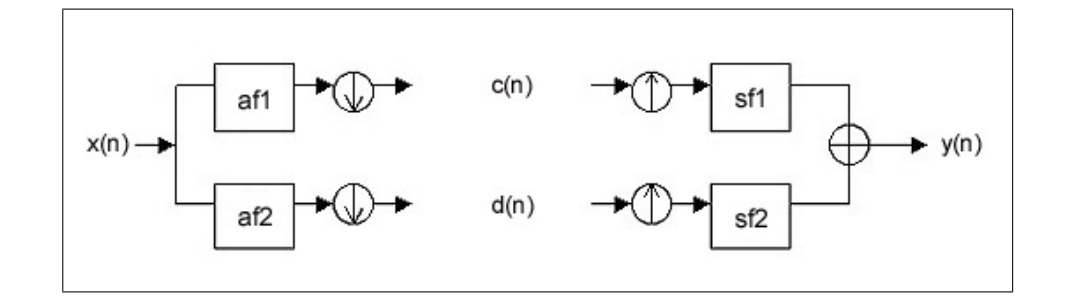

Figura 1: Aplicarea bancurilor de filtre

#### Transformata wavelet discretă — iterarea bancurilor de filtre

Transformata wavelet discretă produce o reprezentare multiscală a semnalului  $x(n)$ . Transformata wavelet discretă este implementată prin iterarea bancurilor de filtre de analiză prin cele două canale (precum a fost descris mai sus, vezi figura [2\)](#page-12-1).

Mai exact transformata wavelet discretă a semnalului este obținută prin aplicarea recursivă asupra ieșiri grosiere, asociată frecvențelor joase, a descompunerii în frecvente înalte și joase.

<span id="page-12-1"></span>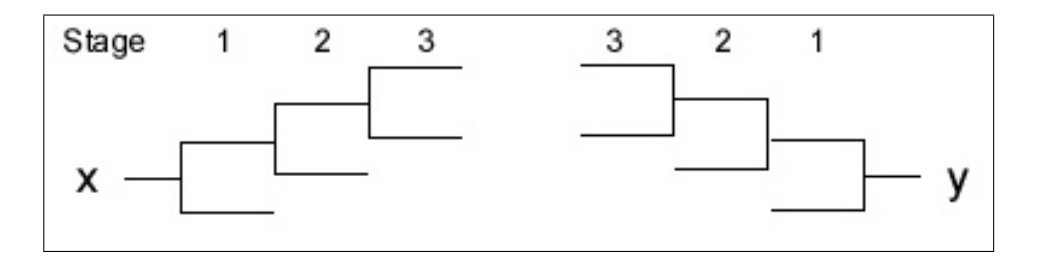

Figura 2: Aplicarea recursivă a bancurilor de filtre

Transformata discretă wavelet a semnalului x este colecția semnalelor de tip subbandă. Transformata discretă wavelet inversă este obținută prin aplicarea iterativă a filtrelor de sinteză. Proprietatea de reconstrucție este garantată de modul în care au fost alese și proiectate bancurile de filtre.

Wavelet-ul asociat bancurilor de filtre de sinteza poate fi reprezentat grafic folosind un semnal nul. Asupra acestui semnal se aplică transformarea discretă wavelet directă, iar apoi se aplică transformarea inversă. Semnalul obtinut ar trebui sa aibă un grafic similar cu cel din figura [3.](#page-13-1)

<span id="page-13-1"></span>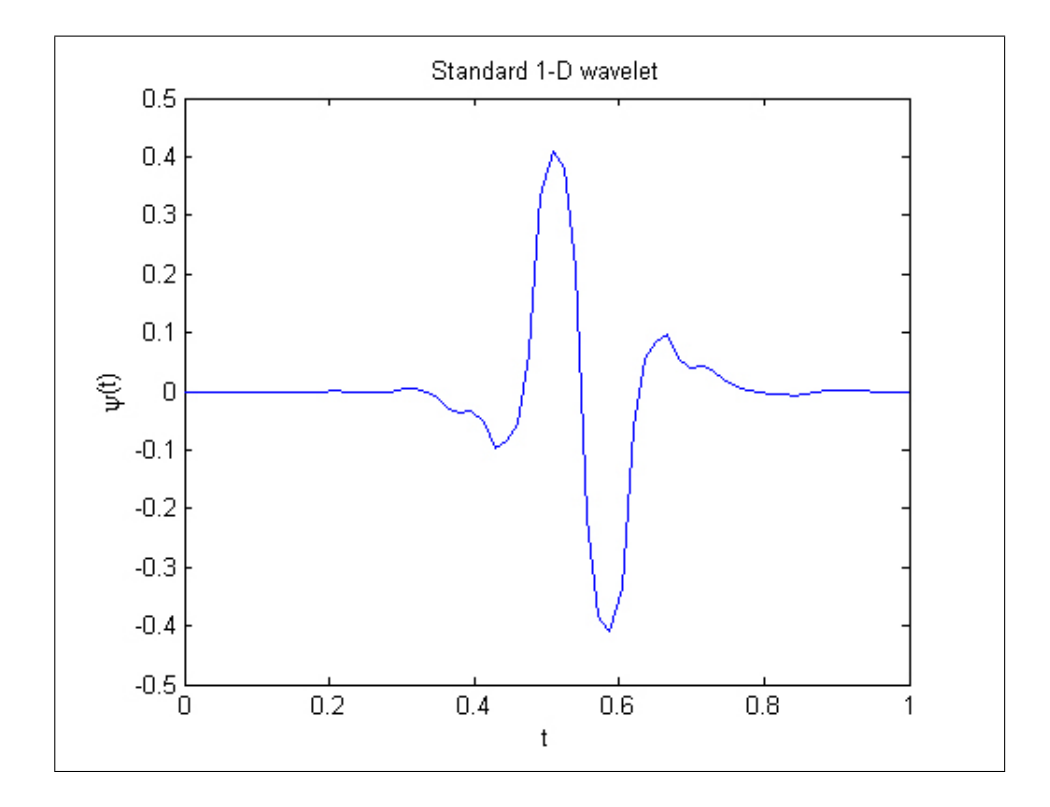

Figura 3: Wavelet 1D

#### <span id="page-13-0"></span>2.3.2 Transformata discretă wavelet 2D

#### Bancuri de filtre

Pentru a folosi transformata wavelet în procesarea de imagine trebuie implementată o versiune 2D a bancurilor de filtre de analiză și sinteză. În cazul 2D, filtrele de analiza 1D sunt aplicate întâi pe coloanele imaginii și apoi linilor.

Dacă imaginea are N1 linii și N2 coloane, atunci după aplicarea filtrelor 1D de analiză fiecărei coloane se obțin doua subbenzi de imagini, fiecare avˆand N1/2 linii ¸si N2 coloane. Dup˘a aplicarea filtrelor de analiza 1D asupra fiecărei linii a ambelor subbenzi, se obțin patru subbenzi conținând fiecare câte o imagine (vezi figura [4\)](#page-14-0). Fiecare imagine obținută are  $N1/2$  linii și N2/2 coloane.

<span id="page-14-0"></span>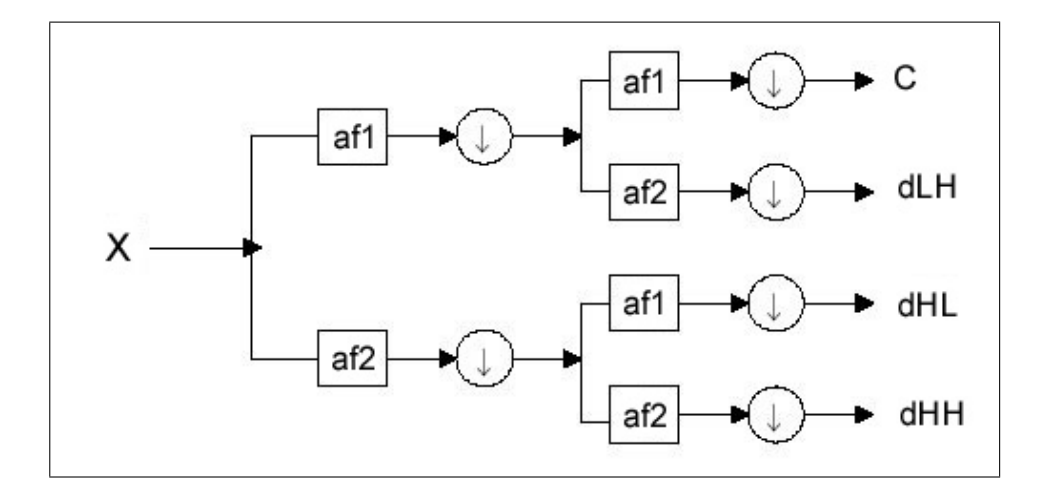

Figura 4: Aplicarea bancurilor de filtre 2D

Notatii:

- $C$  descompunerea frecventelor joase, setul de frecvente grosiere
- LH descompunerea frecventelor joase, sectiunea cu frecvente superioare.
- $HL$  descompunerea frecventelor înalte, sectiunea cu frecvente joase
- $HH$  descompunerea frecventelor înalte, sectiunea cu frecvente înalte

Bancurile de filtre de sinteza 2D combină cele patru imaginii din subbenzi pentru a obtine imaginea inițială de dimensiune  $N1 \times N2$ .

#### Transformata wavelet discretă – iterarea bancurilor de filtre

Ca și în cazul 1D, transformata discretă wavelet a semnalului  $x(n)$  este implementată prin iterarea bancurilor de filtre de analiză 2D asupra subbenzi cu frecvente joase a imaginii. În acest caz la fiecare scală există trei subbenzi ˆın loc de una.

Transformata wavelet discretă inversă se aplica în faza de sinteză, reconstruind imaginea x. Proprietatea de reconstructie este din nou satisfăcută datorită alegerii filtrelor în mod corespunzător.

Transformatei wavelet îi sunt asociate trei wavelet-uri în 2D. Acestea sunt reprezentate drept imaginii în nuante de gri. Pentru a putea reprezenta grafic aceste wavelet-uri se aplică transformata wavelet directă asupra unui semnal similar cu cel din figura [5.](#page-15-0)

<span id="page-15-0"></span>

nul, iar apoi se aplică transformata inversă. Semnalul obținut la ieșire este

Figura 5: Wavelet 2D

Se observă că primele două wavelet-uri sunt orientate în direcție verticală și, respectiv, orizontală. Totuși, al treilea wavelet nu prezintă o orientare dominantă. Aceasta din urma combină două orientări diagonale indicând efectul de checkboard. Transformata wavelet discretă $2D$ izolează slab cele două orientări diagonale.

## <span id="page-16-0"></span>3 Arborele dual

### <span id="page-16-1"></span>3.1 Definiții

Arborele dual este construit prin aplicarea simultană a două wavelet-uri discrete asupra unui semnal dat. Având de a face cu două transformate cu coeficienti reali, cele două vor fi considerate partea reală și, respectiv, parte imaginară a unei transformate complexe.

#### <span id="page-16-2"></span>3.1.1 Wavelet-uri complexe

Având în vedere deficiențele transformatei wavelet discrete, prezentate în sectiunea anterioară, pentru a putea analiza, corecta și sintetiza la loc un semnal dat, este nevoie de acumularea unor proprietăți ce îmbunătățesc procesarea și elimină defectele precizate.

Intr-o primă instanță se poate observa că transformata Fourier nu este afectată de aceste probleme. În principal se pot sublinia următoarele proprietăți ale acestei transformate:

- amplitudinea transformatei Fourier nu oscilează pozitiv și negativ.
- $\bullet$  transformata Fourier este perfect invariabilă la translatări, translatarea fiind asociată cu un simplu deplasament în fază.
- coeficienții Fourier nu sunt alias și nu se bazează pe proprietăți complicate de anulare a efectului de alias pentru reconstructie.
- sinusoidele baze Fourier reprezintă planuri bine orientate.

Diferența între cele două transformări este că transformata wavelet discretă se bazează pe wavelet-uri reale oscilante, în timp ce transformata Fourier se bazează pe sinusoide oscilante cu valori complexe:

 $e^{j\omega t} = \cos(\omega t) + j\sin(\omega t)$ 

Definitie: Transformata Hilbert:

$$
H\left(u\right)\left(t\right) = -\frac{1}{\pi} \lim_{\epsilon \downarrow 0} \int_{\epsilon}^{\infty} \frac{u\left(t + \tau\right) - u\left(t - \tau\right)}{\tau} d\tau
$$

când transformata este aplicată de două ori succesiv asupra unei funcții u rezultatul este  $-u$ :

$$
H(H(u))(t) = -u(t)
$$

Componentele sinus și cosinus (partea imaginară și, respectiv, reală) formeaz˘a o transformata Hilbert, ceea ce presupune un defazaj de 90◦ al uneia față de cealaltă. Împreună ele constituie un semnal analitic  $e^{j\omega t}$  care are suport numai pe jumătate din axa frecventei  $(\omega > 0)$ .

Astfel, pornind de la transformarea Fourier, se defineste transformarea wavelet complexă odată cu funcția de scalare complexă și wavelet-urile complexe:

$$
\psi_c(t) = \psi_r(t) + j\psi_i(t)
$$

Prin analogie cu transformata Fourier, definim  $\psi_r(t)$  fiind reală și pară și  $j\psi_i(t)$  drept imaginară și impară. Mai departe, dacă  $\psi_r(t)$  și  $\psi_i(t)$  alcătuiesc o transformare Hilbert (defazate cu 90° una față de alta), atunci  $\psi_c(t)$  reprezintă un semnal analitic cu suport numai pe jumătate din axa frecvenței.

Funcția de scalare complexă este definită similar. Dacă se proiectează semnalul astfel încât să se evidențieze coeficienții complecși wavelet (ex.  $2^{j/2}\psi_c(2^{j}t-n)$  se obtine:

$$
d_c(j, n) = d_r(j, n) + jd_i(j, n)
$$
cu amplitudinea:  

$$
|d_c(j, n)| = \sqrt{|d_r(j, n)|^2 + |d_i(j, n)|^2}
$$
si faza:  

$$
\angle d_c(j, n) = \arctan\left(\frac{d_i(j, n)}{d_r(j, n)}\right)
$$

când  $|d_c(j, n) > 0|$ . Similar cu transformata Fourier, wavelet-urile complexe pot fi folosite pentru a analiza și reprezenta atât semnale cu valori reale (rezultând simetria coeficienților) cât și semnale cu valori complexe. În oricare dintre cazuri, transformata wavelet complexă face loc unor noi algoritmi pentru procesarea semnalelor multiscală ce se folosesc de amplitudinea si faza complexă rezultate.

De exemplu, o amplitudine mare indică prezența unei singularități, în timp ce faza indică poziția sa în cadrul suportului wavelet-ului.

#### <span id="page-18-0"></span>3.1.2 Analiticitatea

Proiectarea wavelet-urilor complexe analitice duce la aparitia câtorya probleme unice și non-triviale ce nu apar la transformata wavelet discretă. Tratarea acestor probleme reprezintă în general un compromis numeric ce duce mai degrabă la o aproximare a wavelet-ului analitic.

#### Analiticitatea versus suportul finit

Este deseori de dorit, ˆın procesarea semnalelor cu ajutorul wavelet-urilor, ca wavelet-ul să fie bine localizat în timp. În multe aplicații wavelet-ul  $\psi(t)$ va fi folosit cu suport finit. Astfel wavelet-urile cu suport finit prezintă un interes sporit datorită faptului că transformata wavelet discretă, în acest caz, poate fi implementată ușor folosind filtre cu răspuns finit (FIR).

Cu toate acestea o functie cu suport finit nu poate fi niciodată perfect analitică pentru că transformata Fourier a unei funcții cu suport finit nu poate fi niciodată exact zero pe un interval  $[A, B]$  cu  $B > A$ , nici pe întreaga axă pozitivă sau negativă a frecventei. Deci orice wavelet analitic trebuie sa aibă suport infinit.

Astfel dacă se doreste suport finit pentru wavelet-urile complexe apar următoarele constrângeri:

- trebuie folosite wavelet-uri care sunt aproximativ analitice
- $\bullet$  transformata wavelet complexă trebuie sa fie aproximativ invariantă la translatii ale fazei sau amplitudinii
- transformata wavelet trebuie să prezinte cât mai puține aliasuri

#### Analiticitatea versus reconstrucția perfectă

Reconstructia perfectă a semnalului procesat împreuna cu păstrarea proprietății de analiticitate a wavelet-ului reprezintă o problemă dificilă.

Problema proiectării filtrelor astfel încât conditiile de reconstructie perfectă să fie satisfăcute și wavelet-ul să aibă suport mic a fost rezolvată de Daubechies. Cu toate acestea, wavelet-urile Daubechies nu sunt analitice.

O altă abordare a fost împărțirea fiecărei ieșiri a bancurilor de filtre în componente de frecventă negativă și pozitivă, folosind bancuri de filtre cu proprietatea de reconstructie drept transformatoare Hilbert. Deși ieșirile fiecărui canal erau aproape analitice apăreau anumite 'umflături' pe axa frecvent elor ce nu puteau fi înlăturate complet, ducând astfel la un suport wavelet mult mai mare.

Aplicarea transformatei Hilbert a priori  $\sigma$  solutie ce a dus la dezvoltarea arborelui dual o reprezintă aplicarea întâi a transformatei Hilbert asupra datelor. Transformata wavelet real˘a este aplicata atˆat datelor originale  $c$ ât și celor alterate prin transformata Hilbert, iar coeficienții fiecărei transformări wavelet sunt combinații pentru a obține transformata wavelet complexă.

Totuși transformata ideală Hilbert este reprezentată de un impuls infinit de lung. Folosirea transformatei Hilbert aproximativ ideale împreună cu transformata wavelet crește suportul wavelet-ului. Pentru ca wavelet-urile sa aibă un suport mic, ar trebui folosită o transformată aproximativă Hilbert localizată mai bine în timp.

Acuratetea transformării Hilbert aproximative depinde de scala transformării wavelet (scalele grosiere ar trebui acompaniate de transformate Hilbert mai precise).

Aplicarea transformatei Hilbert asupra setului de date duce, ˆıntr-o prima instanță, la aplicarea transformatei și asupra coeficienților wavelet la toate scalele. Astfel nu se poate face o optimizare per scală. Prin implementarea arborelui dual, transformata Hilbert scalează simultan cu funcția de scalare wavelet, eliminând astfel problemele optimizării.

#### <span id="page-19-0"></span>3.1.3 Transformata wavelet complexă și arborele dual

Arborele dual cu transformata wavelet complexă folosește două transformate wavelet reale. Prima transformată discretă reprezintă partea reală a transformatei complexe, iar cea de-a două partea imaginară.

Cele dou˘a transformate wavelet discrete folosesc dou˘a seturi diferite de filtre, fiecare set satisfăcând condiția de reconstrucție. Cele două seturi de filtre sunt astfel construite încât împreună să inducă transformatei wavelet complexe un caracter aproximativ analitic.

Fie  $h_0(n)$ ,  $h_1(n)$  perechile de filtrele trece jos/trece sus pentru bancurile de filtre superioare, și  $g_0(n)$ ,  $g_1(n)$  perechile de filtre trece jos/trece sus pentru bancurile de filtre inferioare. Se vor nota cele două wavelet-uri discrete asociate cu cele două transformate wavelet discrete prin  $\psi_h(t)$  și  $\psi_q(t)$ .

In plus față de satisfacerea condituilor de reconstructie, filtre sunt proiectate astfel încât wavelet-ul complex:

 $\psi(t) = \psi_h(t) + \psi_q(t)$ 

să fie aproximativ analitic. În mod echivalent, sunt astfel proiectate încât  $\psi_q(t)$  să fie aproximativ transformata Hilbert a lui  $\psi_h(t)$ :

 $\psi_a(t) \approx \mathbb{H} \{ \psi_b(t) \}$ 

Bancurile de filtre au coeficienti reali, deci nu este necesară aplicarea unei aritmetici complexe pentru a implementa arborele dual complex. O altă caracteristică a arborelui dual o reprezintă faptul că nu este critic eșantionat. Pentru 1D, el este două ori expansiv datorită datelor de ieșire ce reprezintă exact dublul datelor de intrare.

Inversa transformatei complexe cu arbore dual se obtine printr-un proces similar cu cea directă. Pentru a inversa partea imaginara și cea reală se folosește inversa fiecărei transformate wavelet discrete, obținându-se astfel două semnale reale. Aceste două semnale sunt apoi mediate pentru a obtine rezultatul final.

Dacă cele două transformate discrete reale sunt reprezentate cu ajutorul matricelor pătratice  $F_h$  și  $F_g$ , atunci transformata complexă wavelet cu arbore dual poate fi reprezentată de matricea dreptunghiulară:

$$
F = \left[ \begin{array}{c} F_h \\ F_g \end{array} \right]
$$

Dacă vectorul x reprezintă un semnal real, atunci  $\psi_h = F_h x$  reprezintă partea reală și  $\psi_q = F_q x$  reprezintă partea imaginară a arborelui dual complex. Coeficienții complecși sunt dați de relația  $\psi_h + j\psi_q$ . Inversa, la ștanga, a lui F este data de relația:

$$
F^{-1} = \frac{1}{2} [ F_h^{-1} \quad F_g^{-1} ]
$$

se verifică prin:

$$
F^{-1} \times F = \frac{1}{2} \left[ \begin{array}{cc} F_h^{-1} & F_g^{-1} \end{array} \right] \times \left[ \begin{array}{c} F_h \\ F_g \end{array} \right] = \frac{1}{2} \left[ I + I \right] = I
$$

Dacă se distribuie factorul de  $1/2$  transformatei directe și celei inverse se obtine:

$$
F = \frac{1}{\sqrt{2}} \begin{bmatrix} F_h \\ F_g \end{bmatrix}; \ \ F^{-1} = \frac{1}{\sqrt{2}} \begin{bmatrix} F_h^{-1} & F_g^{-1} \end{bmatrix}.
$$

Dacă cele două transformate discrete reale sunt ortonormate, atunci transpusa lui  $F_h$  este inversa sa  $F_h^t \times F_h = I$ , proprietate valabilă și pentru  $F_g$ . În acest caz transpusa matricei dreptunghiulare ${\cal F}$ este de asemenea inversa la ştanga a lui  $F, F^t \times F = I$ . Deci inversa arborelui dual complex poate fi calculată folosind transpusa transformării directe.

Transformata cu arbore dual tine separate părțile reale și imaginare ale

coeficientilor wavelet-ului complex. Totuși, acești coeficienți pot fi calculati explicit folosind următoarele formule:

$$
F_c = \frac{1}{2} \begin{bmatrix} I & jI \\ I & -jI \end{bmatrix} \times \begin{bmatrix} F_h \\ F_g \end{bmatrix},
$$
  

$$
F_c^{-1} = \frac{1}{2} \begin{bmatrix} F_h^{-1} & F_g^{-1} \end{bmatrix} \times \begin{bmatrix} I & I \\ -jI & jI \end{bmatrix}.
$$

Se observă că matricea sumă/diferența complexă este unitară (conjugata transpusă a sa este chiar inversa). Deci dacă cele două transformate discrete reale sunt ortonormate, atunci arborele dual complex satisface relatia:

$$
F_c^* \times F_c = I
$$

Când cele două transformate discrete reale sunt ortonormate și este inclus și factorul  $1/\sqrt{2}$ , arborele dual complex capătă proprietatea teoremei energiei lui Parseval: energia semnalului de intrare este egala cu energia în domeniul frecventei:

$$
\sum_{j,n} (|d_h(j,n)|^2 + |d_g(j,n)|^2) = \sum_n |x(n)|^2
$$

Arborele dual complex este astfel usor de implementat. Datorita faptului că nu există schimb de date între cele două transformate discrete reale, cele dou˘a pot fi implementate folosind metodele existente pentru DWT. Transformata poate fi astfel și paralelizată pentru o putere de calcul crescută. În plus, pentru că arborele dual complex folosește cele două transformate reale, utilizarea sa poate fi explicată cu ajutorul teoriei si practicii curente a transformatelor reale.

### <span id="page-21-0"></span>3.2 Bancuri de filtre

Arborele dual complex necesită o proiectare nouă pentru bancurile de filtre. In primul rând necesită o pereche de filtre alese astfel încât wavelet-urile corespunzătoare să alcătuiască o pereche aproximativă de transformate Hilbert. Filtrele folosite pentru transformate reale nu sunt proiectate pentru arborele dual și în general nu satisfac proprietățile necesare implementării lui.

Proiectarea bancurilor de filtre trebuie să îndeplinească următoarele conditii:

- întârzierea cu aproximativ jumătate de eșantion
- $\bullet$  proprietatea de reconstructie
- suport finit (filtre FIR)
- atenuare buna în banda de oprire

Majoritatea proprietăților necesare sunt moștenite de la wavelet-urile complexe corespunzătoare. Mai mult, bancurile de filtre aplicate în prima etapă trebuie să difere de cele aplicate în restul etapelor. În continuare vor fi descrise proprietățile și cerințele noi pentru proiectarea acestor filtre.

#### <span id="page-22-0"></span>3.2.1 Conditia de întârziere

Bancurile de filtre moștenesc proprietățile wavelet-urilor. Din această cauză apar aceleași probleme de proiectare și în cazul filtrelor. De exemplu un wavelet are K momente de anihilare dacă funcția de transfer a filtrului trece jos este de forma:

$$
H_0(z) = (1+z)^K Q(z), \,\forall Q(z)
$$

Filtrele arborelui dual complex trebuie proiectate astfel încât waveleturile asociate să formeze o pereche aproximativă a transformatei Hilbert. Legătura între filtre și wavelet-uri este exprimată prin următoarele relații:

$$
\psi_h(t) = \sqrt{2} \sum_n h_1(n) \phi_h(t),
$$
  

$$
\phi_h(t) = \sqrt{2} \sum_n h_0(n) \phi_h(t),
$$
  

$$
h_1(n) = (-1)^n h_0(d - n).
$$

 $\psi_q(t), \phi_q(t)$  și  $g_1(n)$  sunt definite similar. Pentru că wavelet-urile depind de funcțiile de scalare, și funcțiile de scalare depind de filtre implicit, găsirea unei soluții pentru proiectare este dificilă. În lucrările de specialitate<sup>[\[7\]](#page-74-1)</sup> sa demonstrat că cele două filtre trece-jos trebuie să satisfacă o proprietate destul de simplă: un filtru trebuie să fie aproximativ egal cu o translatie de jumătate a celui de-al doilea.

$$
g_0(n) \approx h_0(n-0,5) \rightarrow \psi_g(t) \approx \mathbb{H}\left\{\psi_h(t)\right\}
$$

#### <span id="page-22-1"></span>3.2.2 Alegerea bancurilor de filtre pentru prima etapă

Dacă aceleași filtre, ce asigură proprietatea de reconstrucție, sunt aplicate pentru fiecare etapă atunci primele etape ale bancurilor de filtre nu vor fi

aproximativ analitice.

Acest efect apare din cauza alegerii filtrelor în funcție de condiția de translatare cu jumătate de eșantion, ce a fost impusă prin corelarea cu proprietatea de transformare Hilbert wavelet-urilor  $(\psi_g(t) \approx \mathbb{H} \{\psi_h(t)\})$ . Totuși aceste functii wavelet sunt folositoare pentru a procesa bancurile de filtre la etape mari, cu  $j \to \infty$ .

Se arată că dacă filtrele trece-jos satisfac conditia de translatare cu jumătate de esantion, atunci și funcțiile de scalare satisfac această condiție:

$$
g_0(n) \approx h_0(n-0,5) \rightarrow \phi_g(t) \approx \phi_h(n-0,5)
$$

Extinderea wavelet reală pentru un semnal  $x(t)$  aduce translatări cu un număr întreg a funcției de scalare. Astfel condiția de întârziere a funcției de scalare presupune că translatările întregi ale lui  $\phi_g(t)$  să fie la jumătate între translatările întregi ale lui  $\phi_h(t)$ . Adică cele două funcții satisfac o proprietate de întrepătrundere. Pentru ca forma discretă a arborelui dual complex să fie aproximativ analitică la fiecare etapă j, este necesar ca bancurile de filtre ale arborelui dual să duplice această proprietate.

Astfel filtrele care sunt proiectate să îndeplinească proprietatea de translație cu jumătate de eșantion nu ar trebui folosite în prima etapă. Pentru prima etapă trebuie satisfăcută o condiție similară cu:

$$
g_0^{(1)} \approx h_0^{(1)} (n-1)
$$

folosind aceleași set de filtre în ambele ramuri. Este necesară numai translatarea unui set de filtre cu un esantion relativ la celalalt. Mai mult, orice banc de filtre ce satisface proprietatea de reconstructie poate fi folosit ˆın prima etapa.

#### <span id="page-23-0"></span>3.3 Implementare

#### <span id="page-23-1"></span>3.3.1 Transformata wavelet cu arbore dual 1D

Transformata wavelet complexă cu arbore dual este implementată folosind două transformate wavelet discrete în paralel asupra aceluiași set de date (vezi figura [6\)](#page-24-0).

<span id="page-24-0"></span>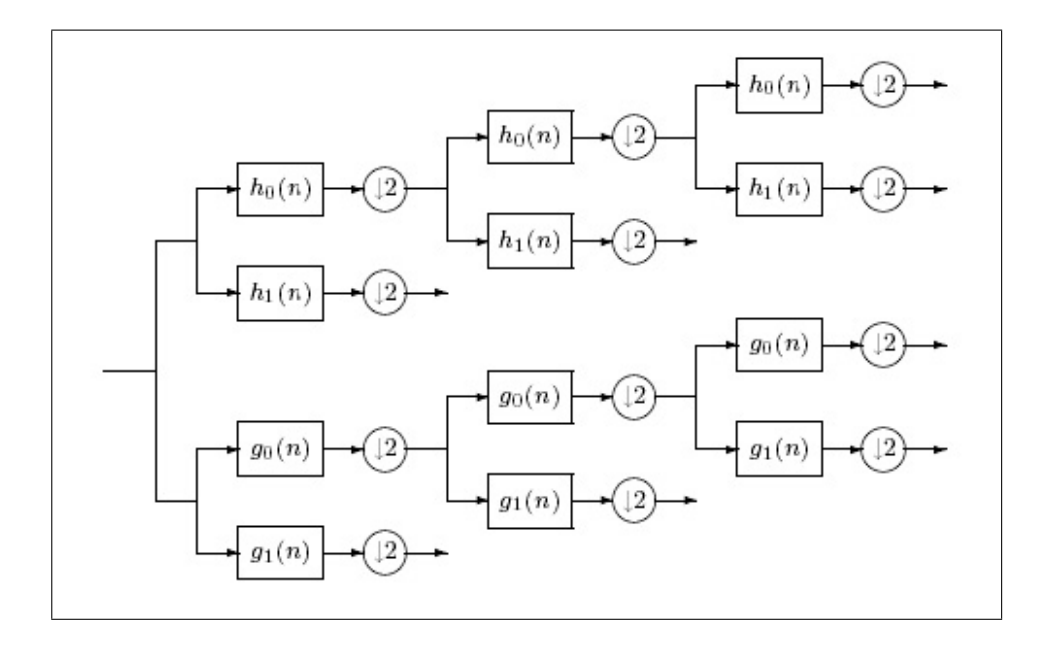

Figura 6: Aplicarea filtrelor de analiză

Transformata este de două ori expansivă pentru că pentru un semnal de N eșantioane întoarce 2N coeficienți pentru transformata discretă. Dacă filtrele pentru transformata discretă superioară și inferioară sunt aceleași, atunci nu se obtine nici un avantaj. Cu toate acestea, dacă filtrele sunt proiectate  $\hat{i}$ ntr-un mod aparte (discutat  $\hat{i}$ n sectiunile anterioare), atunci semnalele subbenzilor transformatei discrete superioare pot fi interpretate drept partea reală a transformatei wavelet complexe, și semnalele subbenzilor transformatei discrete inferioare pot fi interpretate drept partea imaginară.

Anumite filtre sunt proiectate astfel încât partea superioară poate fi aproximată ca transformata Hilbert a celei inferioare. În acest caz transformata wavelet cu arbore dual este aproape invariantă la transpunere, diferit de transformarea discretă. În plus arborele dual poate fi folosit pentru a implementa transformate wavelet 2D astfel încât fiecare wavelet să fie orientat.

#### Bancuri de filtre

Filtrele folosite în prima etapă a transformatei wavelet complexe cu arbore dual trebuie să fie diferite de filtrele folosite în restul etapelor (discutat în sectiunile anterioare).

Transformata wavelet este aplicată similar celei discrete. Frecventele joase ale fiecărei etape sunt prelucrate de filtrele asociate părții superioare și celei inferioare a arborelui dual.

Transformata wavelet inversă reconstruiește semnalul inițial prin aplicarea filtrelor de sinteza asupra fiecărei părți, atât superioare cât și inferioare. Proprietatea de reconstructie este asigurată prin alegerea filtrelor într-un mod specific discutat anterior.

Wavelet-urile asociate părții reale și celei imaginare pot fi evidențiate prin aplicarea transformatei complexe asupra unui semnal nul, iar apoi aplicarea transformatei inverse. Semnalele obtinute la ieșire sunt similare celor indicate ˆın figura [7.](#page-25-1)

<span id="page-25-1"></span>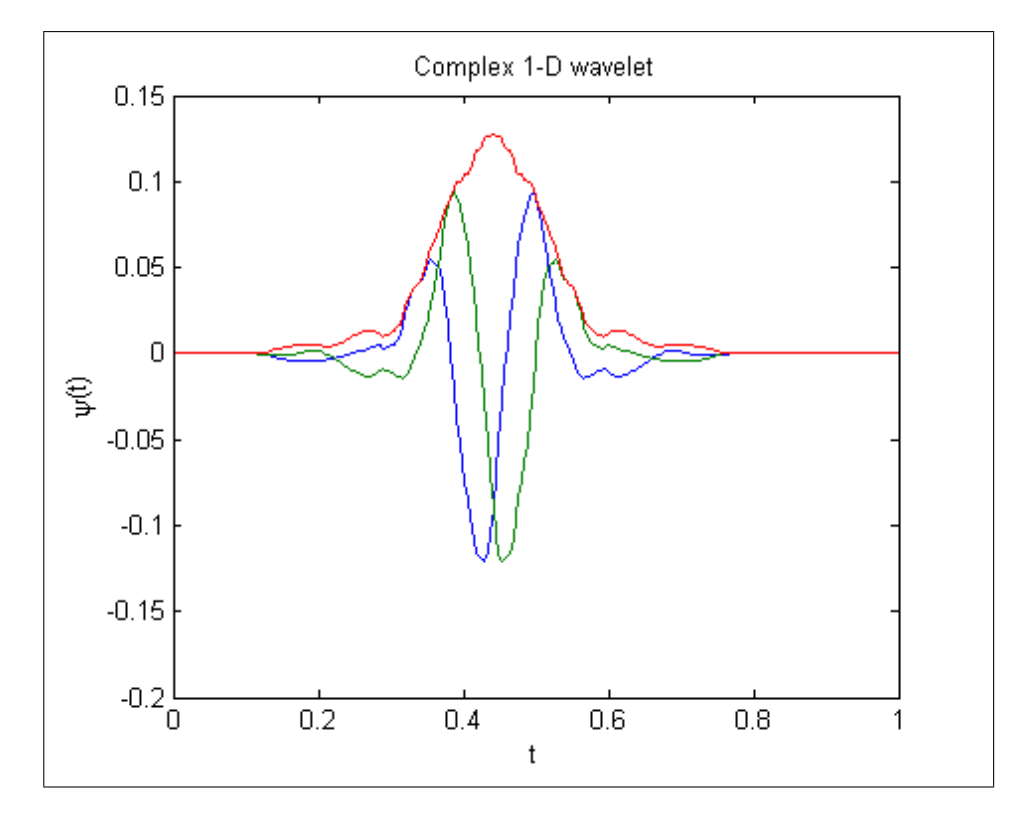

Figura 7: Wavelet complex 1D

Pe lângă cele două wavelet-uri (reale și imaginare) s-a reprezentat și amplitudinea lor.

#### <span id="page-25-0"></span>3.3.2 Transformata wavelet cu arbore dual 2D

#### Transformata wavelete reală

Transformata reală este implementată folosind două transformate discrete 2D în paralel. Pentru fiecare pereche de subbenzi se calculează suma și diferența.

Imaginea este recuperată folosind transformata inversă, iar proprietatea de reconstructie perfectă este asigurată prin alegerea filtrelor.

Cele sase wavelet-uri asociate transformatei reale cu arbore dual sunt calculate similar ca în exemplele precedente. Reprezentarea grafică a acestor wavelet-uri este similară cu cea din figura [9.](#page-27-0)

<span id="page-26-0"></span>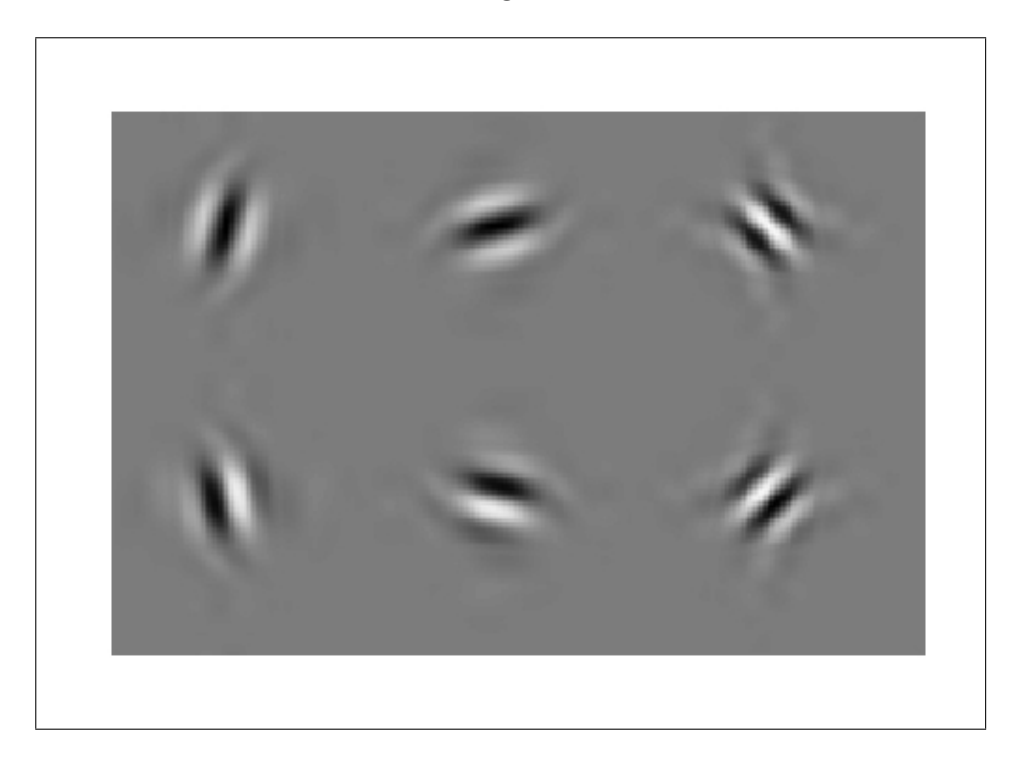

Figura 8: Wavelet real 2D

Se observă că fiecare wavelet este orientat într-o altă direcție și nu prezintă fenomenul de checkboard (în care un wavelet are două directii suprapuse) întâlnit la transformata discretă wavelet 2D. Fiecare subbandă a transformării 2D cu arbore dual corespunde unei orientări specifice.

#### Transformata wavelet complexă

Transformata wavelet complexă cu arbore dual prezintă tot șase wavelet-uri cu orientări distincte, dar în acest caz există câte două wavelet-uri pentru fiecare orientare. In fiecare directie una dintre wavelet-uri poate fi considerată partea reală a transformatei complexe, iar cealaltă partea imaginară.

Pentru că versiunea complexă are de două ori mai multe wavelet-uri decât versiunea reală a transformării, varianta complexă este de patru ori expansivă.

Arborele dual 2D complex este implementat cu ajutorul a patru transformate wavelet discrete ce operează în paralel. Cu toate acestea, bancuri de filtre diferite sunt folosite de-a lungul liniilor și coloanelor. Ca și în cazul real, suma și diferența imaginilor din subbenzi sunt calculate pentru a obține wavelet-urile orientate.

Imaginea x este recuperată folosind transformata inversă ce operează similar celor descrise anterior, dar în concordantă cu transformata directă 2D cu arbore dual. Proprietatea de reconstrucție este asigurată, din nou, datorită filtrelor alese.

Cele doisprezece wavelet-uri asociate cu cele din arborele dual real sunt obtinute similar prin aplicarea transformational asupra unui semnal nul. Ima-ginea acestor wavelet-uri este similară cu cea prezentată în figura [9.](#page-27-0)

<span id="page-27-0"></span>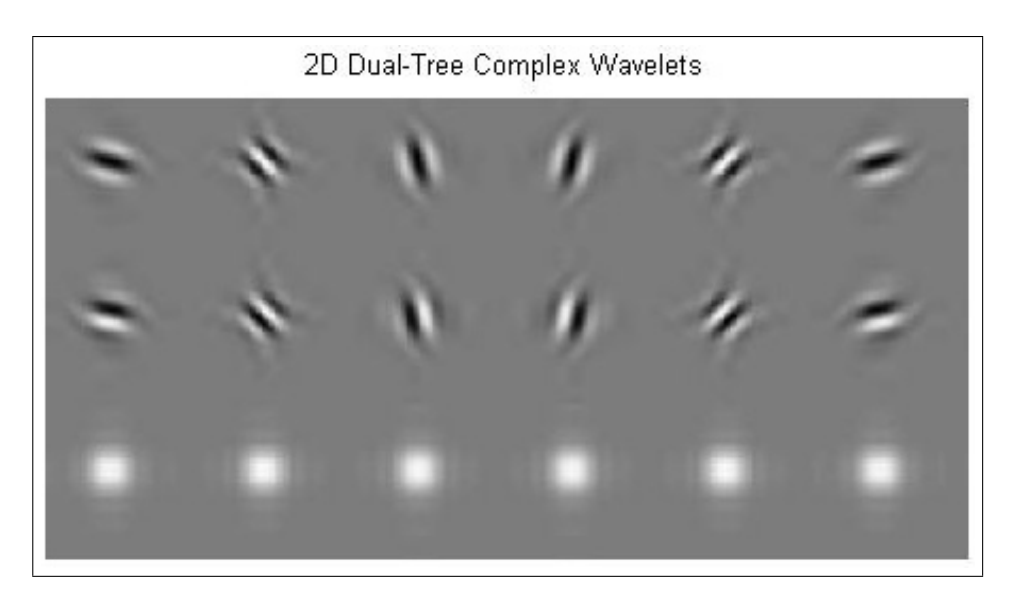

Figura 9: Wavelet complex 2D

Se observă, din figura de mai sus, ca wavelet-urile sunt orientate în aceiași directie cu cele din arborele dual, precum și faptul că există câte o pereche pentru fiecare orientare. Dacă cele șase wavelet-uri de pe primul rând sunt asociate părții reale, iar cele de pe al doilea părții imaginare, atunci amplitudinea celor șase wavelet-uri complexe este prezentată în al treilea rând. Se observă că amplitudinea nu prezintă un caracter oscilatoriu.

## <span id="page-28-0"></span>4 Arborele dual cu densitate dubla

Arborele dual poate fi extins prin ˆımbinarea acestuia cu transformata wavelet discretă cu densitate dublă (DD). Această transformată DD se comportă mult mai bine decât transformata discretă, deținând proprietatea de invarianță la translații. Transformata DD are la bază o singură funcție de scalare și două wavelet-uri distincte.

Cele două wavelet-uri sunt proiectate astfel încât să fie deplasate la jumătate una fată de cealaltă. Consecinta acestui fapt este că translatiile întregi ale unui wavelet ajung la mijlocul translatiilor celeilalte:

 $\psi_2 (t) \approx \psi_1 (t - 0, 5)$ 

Astfel transformata continuă este mult mai bine aproximată cu ajutorul transformatei DD, față de transformata discretă, având în vedere că se dispune de mai multe wavelet-uri decât necesar pentru acest proces.

Există mai multe lucrări  $[6, 2]$  $[6, 2]$  $[6, 2]$  ce tratează subiectul proiectării diferitelor filtre de tip FIR și legătura lor cu wavelet-urile folosite pentru transformarea DD. Continua cercetare ¸si experimentare cu acest tip de transformare wavelet a dus la următoarele concluzii: wavelet-urile folosite cu transformata DD sunt foarte line, cu un suport mic, iar transformata este aproximativ invariantă la translatii.

Dacă se iau în vedere transformata DD și cea cu arbore dual se observă  $c\hat{a}$ teva similarități. În principal ambele sunt redundante cu 2, ambele prezintă invarianță la translații și ambele se bazează pe filtre FIR ce dețin proprietatea de reconstructie. Evident, separat, amândouă se comportă mult mai bine în procesarea imaginilor față de transformata discretă simplă.

Din păcate există și diferențe ce trebuie remarcate între cele două implementări:

- pentru transformata discretă wavelet cu arbore dual, cele două waveleturi reprezintă o transformare aproximativ Hilbert, pe când pentru transformata DD ele sunt deplasate cu jumătate una față de altă
- pentru transformata cu arbore dual se dispune de mai putine grade de libertate în proiectare, fiind constrânsă de transformarea Hilbert, pe când în transformarea DD se dispune de mai multe grade de libertate
- structurile filtrelor pentru cele două transformate sunt diferite
- transformata cu arbore dual poate fi interpretată drept o transformare complexă wavelet ce aduce multe avantaje în procesarea de imagini, pe când transformata DD nu are această proprietate

• transformata cu arbore dual poate fi folosită pentru transformări în 2D cu ajutorul wavelet-urilor orientate, proprietate care este necesară prelucrării imaginilor, pe când transformata DD nu poate fi utilizată ˆın acest scop

Datorită faptului că cele două tipuri de transformări prezintă avantaje foarte atrăgătoare pentru a fi folosite în procesarea imaginilor, s-au elaborat mai multe lucrări ce au încercat să le îmbine pe cele două spre a obține un nou tip de analiză pentru eliminarea zgomotului din imagini. Această îmbinare preia avantajele din ambele transformate și fixează un mod robust de proiectare a filtrelor aferente.

#### <span id="page-29-0"></span>4.1 Proiectare

Transformata wavelet discretă DD cu arbore dual (DD DT-DWT, double density dual-tree discrete wavelet transform) este proiectată pentru a deține simultan avantajele transformatei cu arbore dual și a celei cu DD. Pentru aceasta transformata are la bază două funcții de scalare distincte și patru wavelet-uri, de asemenea, distincte:

 $\psi_{h,i}(t), \psi_{g,i}(t), i = 1, 2$ 

unde cele două wavelet-uri  $\psi_{h,i}(t)$  sunt deplasate cu jumătate între ele, regula aplicându-se și pentru  $\psi_{q,i}(t)$ :

$$
\psi_{h,1}(t) = \psi_{h,2}(t - 0.5), \ \psi_{g,1}(t) = \psi_{g,2}(t - 0.5)
$$

iar cele două wavelet-uri  $\psi_{q,1}(t)$  și  $\psi_{h,1}(t)$  alcătuiesc aproximativ o pereche Hilbert, la fel și pentru  $\psi_{q,2}(t)$  si  $\psi_{h,2}(t)$ :

$$
\psi_{g,1}(t) \approx \mathbb{H} \{ \psi_{h,1}(t) \}, \psi_{g,2}(t) \approx \mathbb{H} \{ \psi_{h,2}(t) \}
$$

Imbinarea într-o singură transformată a acestor proprietăți ridică mai multe probleme de implementare. Există mai multe soluții ce au fost descrise în lucrări de specialitate. Una dintre aceste soluții implică factorizarea spectrală a filtrelor și completarea acestora cu ajutorul unei matrici paraunitare. In sectiunea următoare vor fi descrise principale concluzii alături de parametrii de implementare rezultați din aceste tratate.

### <span id="page-30-0"></span>4.2 Implementare

Structura bancurilor de filtre asociată cu transformata cu arbore dual cu DD contine două ramuri supraeșantionate, similar cu arborele dual simplu. Diferența majoră este aplicarea unui set de trei filtre distincte asupra fiecărei ramuri.

Procesul de analiză este legat de cel de sinteză pentru a reconstrui imaginea/semnalul primit. Filtrele de analiză subeșantionează cu doi semnalul pentru ca la sfârșit filtre de analiză să-l supraeșantioneze cu doi și să recupereze semnalul (vezi figura [10\)](#page-30-1).

<span id="page-30-1"></span>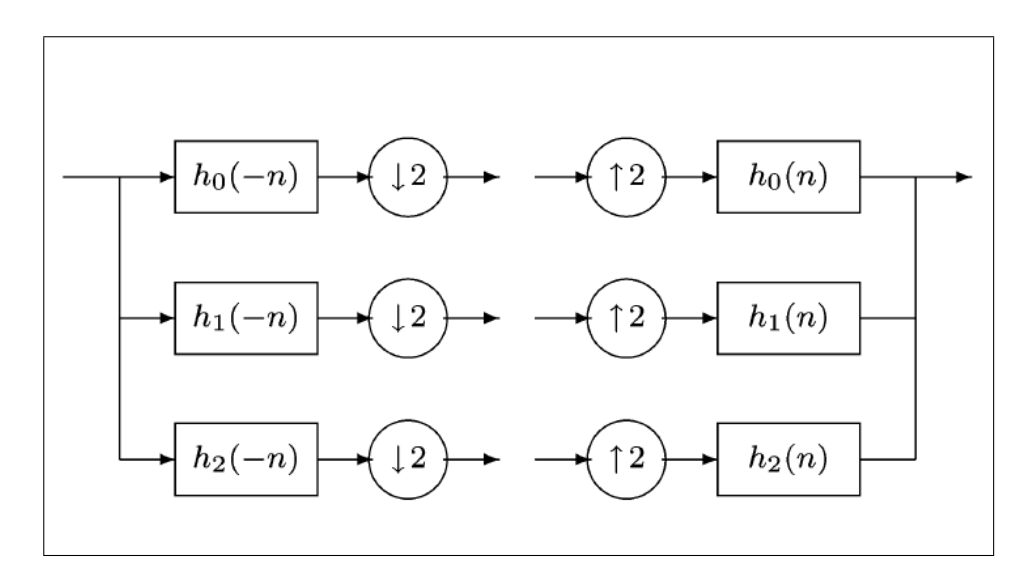

Figura 10: Filtrele supraesantionate de analiză și sinteză (DD DT-DWT)

Aceste filtre sunt iterate în cadrul procesării pentru o analiză cât mai în detaliu. Parcurgerea fiecărei etape implică aplicarea setului de filtre de analiză sau sinteză, în funcție de momentul în care se află procesul de procesare a imaginii. La fiecare etapă sunt preluate eșantionele rezultate prin aplicarea filtrelor trece-jos din etapa anterioară (vezi figura [11\)](#page-31-0).

<span id="page-31-0"></span>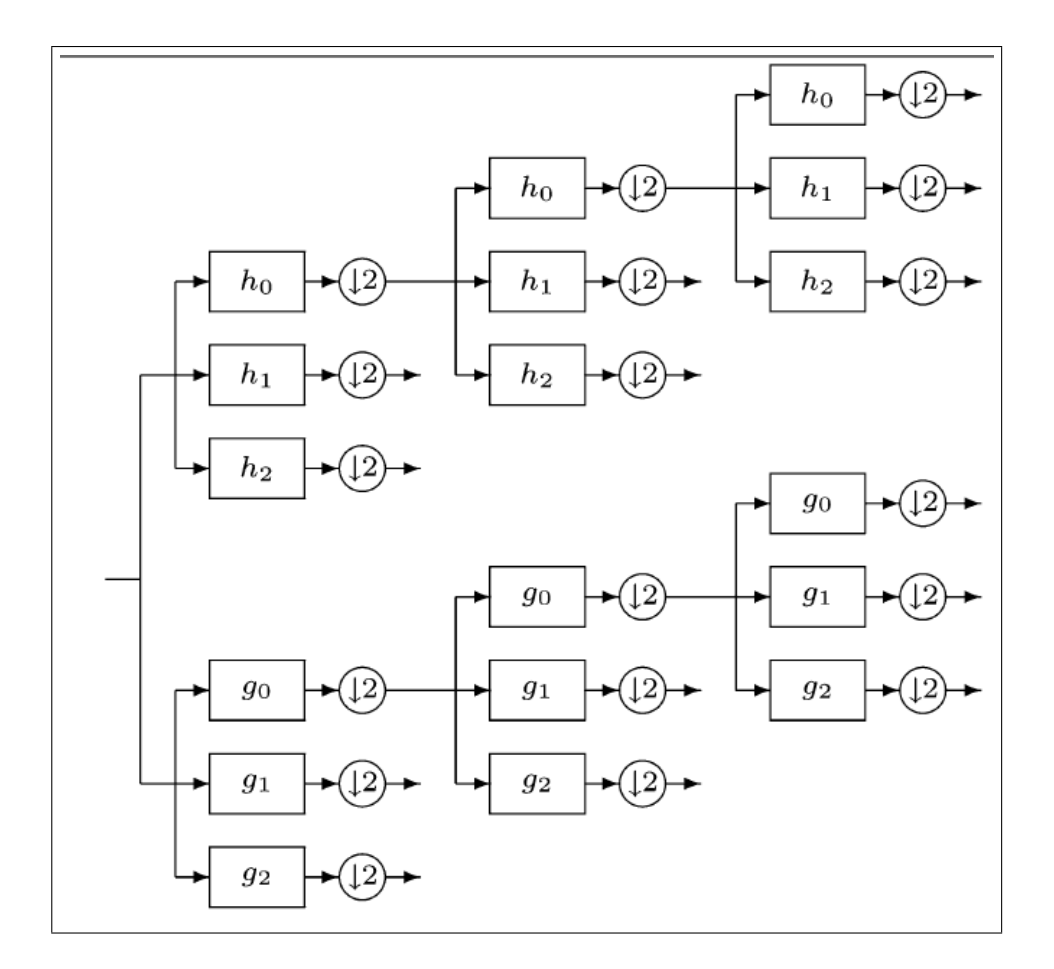

Figura 11: Iterarea filtrelor (DD DT-DWT)

Se notează filtrele din prima ramură cu  $h_i(n)$  și cele din a două cu  $g_i(n)$ , unde  $i = 0, 1, 2$ .

Filtrele de sinteză sunt deduse din cele de analiză într-un mod similar cu cel prezentat în secțiunile anterioare, având în vedere că ele sunt versiuni inversate în timp ale celor de analiză.

Cele şase filtre ${\rm FIR}$ trebuie să îndeplinească următoarele proprietăți:

- $\bullet$  reconstrucție perfectă
- wavelet-urile trebuie să formeze perechi de transformate Hilbert
- wavelet-urile trebuie să aibă un număr specificat de momente de anihilare
- $\bullet\,$  filtrele trebuie să aibă suport mic

Condițiile de reconstrucție perfectă, pentru fiecare set de filtre, sunt exprimate matematic sub următoarea formă:

$$
\sum_{i=0}^{2} H_i(z) H_i(1/z) = 2
$$
  

$$
\sum_{i=0}^{2} H_i(z) H_i(-1/z) = 0 \text{ și:}
$$
  

$$
\sum_{i=0}^{2} G_i(z) G_i(1/z) = 2
$$
  

$$
\sum_{i=0}^{2} G_i(z) G_i(-1/z) = 0
$$

unde s-a notat cu  $H_i(z)$  transformata Z a lui  $h_i(n)$ :

$$
H_i(z) = ZT\{h_i(n)\} = \sum_n h_i(n) z^{-n}
$$

Functiile wavelet și cele de scalare sunt definite implicit cu ajutorul ecuatiilor wavelet și a celor de dilatare:

$$
\phi_h(t) = \sqrt{2} \sum_n h_0(n) \psi_h(2t - n)
$$

$$
\psi_{h,1}(t) = \sqrt{2} \sum_n h_1(n) \psi_h(2t - n)
$$

$$
\psi_{h,2}(t) = \sqrt{2} \sum_{n} h_2(n) \psi_h(2t - n)
$$

Iar  $\phi_q(t)$  și  $\psi_{q,i}(t)$  sunt definite similar. Pentru a îndeplini următoarea condiție, ceea ce presupune ca perechile wavelet să reprezinte transformări de tip Hilbert, este nevoie ca un set suplimentar de egalități să fie împlinit:

$$
\psi_{g,1}(t) = \mathbb{H} \{ \psi_{h,1}(t) \}
$$

$$
\psi_{g,2}(t) = \mathbb{H} \{ \psi_{h,2}(t) \}
$$

Explicit aceste relatii pot fi reprezentate astfel (având în vedere definiția) transformatei Hilbert):

$$
\hat{\psi}_{g,i}(\omega) = \begin{cases}\n-j\hat{\psi}_{h,i}(\omega) & , \omega > 0 \\
j\hat{\psi}_{h,i}(\omega) & , \omega < 0\n\end{cases}
$$

#### <span id="page-33-0"></span>4.3 Filtre

Setul de filtre ce poate fi folosit împreună cu structura transformatei wavelet cu arbore dual cu DD trebuie, la rândul lui, să satisfacă un număr de condiții.

Filtrele sunt determinate, în principiu, de numărul de momente de anihilare  $(K_i, i = 0, 1, 2)$ . Pentru a obtine wavelet-uri foarte line se impune următoarea condiție:

 $K_0 > K_1, K_0 > K_2$ 

iar pentru echilibrarea activității între cele patru wavelet-uri și a calculului se va alege  $K_1 = K_2$ .

Conditiile ce trebuie îndeplinite de bancurile de filtre FIR cu suport mic sunt:

- $\bullet$  reconstrucția perfectă
- $\bullet$  relatiile Hilbert
- momente nule pentru  $K_1$  și  $K_2$  date, cu  $0 \le k \le K_i 1$ :

$$
\int t^k \psi_{h,i}(t) dt = \int t^k \psi_{g,i}(t) dt = 0, i = 1, 2
$$

- zerouri în frecvențele joase la  $\omega = \pi$ , unde  $H_0(z)$  și  $G_0(z)$  trebuie să fie divizibile cu  $(1 + z^{-1})^{K_0}$
- proprietatea de translatare

Având în vedere condițiile și parametrii discutați, filtrele pentru transformata wavelet cu arbore dual cu DD pot fi definite sub următoarea formă:

$$
H_0(z) = D(z) (1 + z^{-1})^{K_0} Q_0(z)
$$
  
\n
$$
H_1(z) = (-z)^{-L} D(-1/z) (1 - z^{-1})^{K_1} Q_1(z)
$$
  
\n
$$
H_2(z) = (-z)^{-L} D(-1/z) (1 - z^{-1})^{K_2} Q_2(z)
$$
  
\n
$$
G_0(z) = z^{-L} D(1/z) (1 + z^{-1})^{K_0} Q_0(z)
$$
  
\n
$$
G_1(z) = D(-z) (1 - z^{-1})^{K_1} Q_1(z)
$$
  
\n
$$
G_2(z) = D(-z) (1 - z^{-1})^{K_2} Q_2(z)
$$

Echivalent se poate scrie:

$$
h_0(n) = d(n) s_0(n) q_0(n)
$$
  
\n
$$
h_1(n) = (-1)^n d(L - n) s_1(n) q_1(n)
$$
  
\n
$$
h_2(n) = (-1)^n d(L - n) s_2(n) q_2(n)
$$
  
\n
$$
g_0(n) = d(L - n) s_0(n) q_0(n)
$$
  
\n
$$
g_1(n) = (-1)^n d(n) s_1(n) q_1(n)
$$
  
\n
$$
g_2(n) = (-1)^n d(n) s_2(n) q_2(n)
$$

unde:

$$
s_0(n) = {K_0 \choose n} = \frac{K_0!}{(K_0 - n)!n!}
$$

$$
s_i(n) = (-1)^n {K_i \choose n}
$$

Cu această structură, necunoscutele  $D(z)$  și  $Q_i(z)$  sunt determinate pentru a îndeplini condițiile menționate mai sus, cu $L$  factorul de aproximare a reconstrucției perfecte. Metodele prin care se determină aceste valori sunt explicate și detaliate în lucrările de specialitate.
# 5 Prelucrarea imaginilor cu transformarea wavelet

Pentru a verifica rezultatele teoretice au fost implementate o serie de rutine ˆın Matlab. Aceste rutine aduc suportul necesar pentru a observa rezultatele obtinute prin aplicarea mai multor filtre asupra imaginilor cu zgomot.

Imaginile folosite sunt monocrome pentru a pune în evidență diferențele dintre imaginea inițială, imaginea cu zgomot și imaginea prelucrată pentru îndepărtarea zgomotului. Aplicația prelucrează imaginile transpunându-le în matrici mari (ex. 512 linii și coloane).

Rezultatele obtinute în urma aplicării filtrelor asupra unei singure imagini cu zgomot sunt greu de identificat fără a folosi o metodă specializată. De aceea se alege o metodă numerică de a verifica performantele filtrelor pentru a le putea compara la sfârșit. Astfel imaginea inițială este reținută și comparată cu cea prelucrată cu ajutorul algoritmului PSNR (Peak Signal-to-Noise Ratio).

In continuare vor fi prezentate în detaliu rutinele Matlab de eliminare a zgomotului cât și calcularea erorii, în final fiind exemplificate diferite rezultate grafice cât și comparațiile între diferitele filtre.

# $5.1$  Aplicatia Matlab — arborele dual

### $5.1.1$  Initializarea datelor – imginit

Pentru simplificarea încărcării imaginii inițiale și transpunerii sale în matricea bidimensională ce urmează a fi prelucrata se va folosi rutina imginit.

Această rutină are ca parametrii de intrare imaginea (ex. locatia fizică de pe hard-disk sau orice alt mediu de stocare suportat pe platforma Windows) ¸si un set de flag-uri ce stabilesc ce filtre se vor folosi pentru prelucrarea imaginii cu ajutorul transformatei wavelet.

Parametrii de ieșire sunt semnalul imaginii inițiale (ex. matricea originală), imaginea alterată (cu zgomot) și setul de filtre. Matricea originală va fi utilizată pentru calcularea erorii la sfârșitul procesării. Imaginea alterată este folosită mai departe în functiile de eliminare a zgomotului. Setul de filtre reprezintă perechea pentru prima etapă a arborelui dual cât și pentru următoarele.

### function  $[x_0, x_n,$  filter  $] =$  imginit (img, flags)

Rutina citește întâi imaginea din spatiul fizic cu ajutorul funcției imread. Această functie este oferită de bibliotecile Matlab și primește ca parametrii calea către imagine și formatul ei. Dacă formatul nu este specificat atunci

functia încearcă să-l ghicească. Dacă imaginea este grayscale, functia întoarce o matrice bidimensională. Altfel, în funcție de tip matricea este tridimensională și necesită o prelucrare suplimentară pentru a transforma paleta coloră ˆıntr-una grayscale.

După apelarea funcției imread se aplică asupra ieșirii acesteia o altă funcție Matlab: double. Această transformare este necesară pentru a asigura că tipul elementelor matricei să fie în virgulă mobilă.

```
xo = double (imread (img));
```
In continuare se creează imaginea cu zgomot prin adăugarea unor valori aleatoare imaginii originale. Această noua matrice este salvată separat pentru a fi prelucrata de rutinele de eliminare a zgomotului.

```
xn = xo + 20*randn(size(xo));
```
Etapa următoare setează bancurile de filtre în functie de valoarea parametrului de intrare flags.

```
\lceil \text{Faf}, \text{Fsf} \rceil = \text{FStaras};
if flags = 0[af, sf] = dualfilt1;elseif flags = 1[a f, s f] = h t p w b. N10K4L5;
. . .
filter = \{Faf, Fsf, af, sf\};
```
In final se afișează imaginea cu zgomot pentru a observa diferențele față de imaginea originală.

```
\text{colormap}(\text{gray});
imagesc(xn);
```
#### $5.1.2$  Rutina principală – mydenoise

Odată obtinute datele inițiale, în principal imaginea cu zgomot, se poate trece la pasul următor: eliminarea perturbatiilor cu ajutorul transformatei wavelet și a bancurilor de filtre asociate.

Rutina principală ce trebuie apelată primește ca parametrii de intrare matricea bidimensională reprezentând imaginea cu zgomot, nivelul de threshold, numărul de etape pentru arborele dual, bancul de filtre și un set de flag-uri ce asigură un anume flux pe parcursul rutinei.

După prelucrare rutina întoarce o matrice bidimensională reprezentând imaginea prelucrata (fără zgomot).

function  $y = mydenoise(x, T, J, filters, flags)$ 

Primele instrucțiuni ale rutinei reprezintă extragerea filtrelor de analiză si sinteză. Prima celulă a parametrului filters reprezintă filtrele de analiză pentru prima etapă a arborelui dual wavelet, iar a doua celulă este filtrul pereche de sinteză. Filtrele de analiză pentru celelalte etape sunt continute de cea de-a treia celulă, în timp ce filtrele de sinteză corespondente acesteia sunt cuprinse de cea de-a patra celulă. Astfel rutina Matlab execută:

 $Faf = filters \{1\};$  $Fsf = filters {2};$ af = filters  $\{3\}$ ;  $sf = filters {4};$ 

In acest moment se poate calcula transformata wavelet complexa cu arbore dual cu ajutorul filtrelor de analiză și a numărului de etape dorite. In continuare va fi descrisă această rutină, pornind de la apelul acesteia:

 $w = cplxdual2D(x, J, Faf, af);$ 

Mai departe se parcurg coeficienții wavelet pentru aplicarea thresholdingului. Parcurgerea se face întâi pe scală, apoi pe primul set de subbenzi iar la sfârsit pe al doilea.

 $\%$  loop thru scales: for  $j = 1:J$  $%$  loop thru subbands for  $s1 = 1:2$ for  $s2 = 1:3$ 

Pentru fiecare iterație se construiește numărul complex format din partea reală a transformatei wavelet și partea imaginară:

 $C = w\{j\}\{1\}\{s1\}\{s2\} + I*w\{j\}\{2\}\{s1\}\{s2\};$ 

Notatii:

- $\bullet$  j scala
- $\bullet$  i ia valoarea de 1 sau 2 și reprezintă partea reală, respectiv, imaginară a transformatei wavelet
- $s1$  ia valoarea de 1 sau 2
- $s2$  ia valori între 1 si 3
- $(s1, s2)$  perechea reprezintă orientarea wavelet

In functie de flag-uri, se aplică asupra numărului complex thresholding-ul ales (soft sau hard). Implementarea celor dou˘a tipuri de thresholding va fi explicată în continuare.

```
if flags = 0C = soft(C, T):
e l s e
         C = \text{hard}(C, T);
```
end

La sfârșitul iterațiilor se construiește transformata wavelet complexă inversa. Pentru a o obtinerea acesteia se folosesc: transformata wavelet complexă directă, numărul de etape, filtrele de sinteză inițiale și cele generale. Rutina icplxdual2D se apelează prin intermediul acestor parametrii, ea reușind să producă astfel matricea asociată imaginii fără zgomot.

 $y = i$  c plx d ual 2D (w, J, Fsf, sf);

La sfârșitul rutinei mydenoise se afișează imaginea obținută pentru a se observa diferențele (evidente) între imaginea cu zgomot și cea prelucrată:

 $imagesc(v)$ colormap( gray) ax is image

#### 5.1.3 Transformata wavelet complexă directă – cplxdual2D

Transformata wavelet complexă directă se obține prin parcurgerea ambelor ramuri (reală și imaginară) pentru fiecare etapă (scală). Această parcurgere are loc întâi pentru primul parametru ce determină orientarea (subbanda) iar apoi pentru cel de-al doilea.

for  $m = 1:2$ for  $n = 1:2$ 

La fiecare pas se aplică filtrele pe linii și coloane cu ajutorul rutinei afb2D ce va fi discutată în continuare.

```
[10 \text{ w} \{1\} \{m\} \{n\}] = \text{afb2D}(x, \text{ Faf}\{m\}, \text{ Faf}\{n\});for i = 2:J[1o \ w\{j\}\{m\}\{n\}] = afb2D (1o, af\{m\}, af\{n\});
```
end

Se observă că întâi sunt aplicate filtrele pentru prima etapă iar apoi succesiv filtrele dedicate restului de etape.

Se salvează la sfârșitul fiecărei iterații al subbandei ultimul filtru trece jos de la ultima etapă:

Prelucrarea imaginilor cu ajutorul transformării wavelet 41

 $w\{J+1\}\{m\}\{n\} = lo;$ 

După aceasta se reia iterația pentru următoarea subbandă.

La sfârșit se efectuează suma și diferența imaginilor din fiecare subbandă pentru a obține wavelet-urile orientate. Acestea se obțin prin iterarea fiecărei etape de-a lungul fiecărei perechi de orientare.

```
for i = 1:Jfor m = 1:3[w{j}{1}{1}{1}m w{j}{1}{2}{2}{1}m] =pm(w{j}{1}{1}{1}{m},w{j}{2}{2}{1}m);[w{ i }{1}{1}{2}{m} w{ i }{2}{4}1{m} ] =p m(w{ i } {\{1\}{1\}{2}{m}, w{ i } {\{2\}{1}\}{m} );end
```
end

#### 5.1.4 Transformata wavelet complexă inversă – icplxdual2D

Imaginea este recuperată din transformarea wavelet directă folosind transformata inversă. Aceasta este implementată în rutină icplxdual2D.

Această rutină asigură proprietatea de reconstrucție a transformatei. Calcularea erorii acestei reconstructii este detaliată în sectiunea următoare.

Rutina primește ca parametrii de intrare transformata wavelet directă, numărul de etape folosit, filtrele de sinteză pentru prima etapă și cele pentru etapele următoare.

Rutină întoarce la ieșire matricea asociată imaginii prelucrate (fără zgomot).

```
function y = i c plx dual2D (w, J, Fsf, sf)
```
In interiorul rutinei iterațiile și etapele de reconstrucție a imaginii au loc în ordine inversă fată de transformarea directă. Astfel întâi se vor calcula suma și diferența între imaginilor conținute de fiecare subbandă ce determină orientarea wavelet-urilor.

```
for j = 1:Jfor m = 1:3[w{ j }{1}{1}{1}{n}m v{ j }{2}{4}m] =p m(w{j}{1}{1}{1}{n}m, w{j}{2}{2}{m}; m[w{j}{1}{2}{m} w{j}{2}{1} [2]{1}{m} ] =pm(w{j}{1}{1}{2}{m},w{j}{2}{1}{1}m};end
```
end

Ca și înainte, întâi se iterează etapele iar apoi fiecare pereche de orientare. Urmează initializarea matricei asociată imaginii prelucrate.

 $y = \text{zeros}( \text{size}( w\{1\}\{1\}\{1\}\{1\} )*2);$ 

De aici poate începe reconstructia cu ajutorul filtrelor de sinteză pentru fiecare etapă, retinând filtrele trece jos ale fiecărei perechi de orientare. Acestea vor fi folosite ca parametri pentru rutinele sfb2D ce aplică aceste filtre pe fiecare linie și coloană a imaginilor conținute în fiecare subbandă.

```
for m = 1:2for n = 1:2\log w \{J+1\}{m}{n};
             for j = J:-1:2\log \frac{1}{2} o = sfb2D (\log \frac{1}{2} \empty \text{i}} \left{\math{\math{\math{n}}} , sf {\math{n}} );
             end
             \log \frac{1}{2} lo = sfb2D(\log \frac{W}{1}{m}{m}, Fsf{m}, Fsf{n});
             y = y + lo;end
```
end

Din nou se poate observa că iterațiile au loc în ordine inversă față de cele de la transformata directă. Întâi se aplică etapelor superioare iar în final ultimei etape, cu setul special de filtre de sinteză asociat.

### 5.1.5 Threshold - hard, soft

Tipul de thresholding aplicat imaginii poate fi de două tipuri: hard și soft. Primul anulează eșantionul dacă nu depășește nivelul de threshold iar al doilea îl atenuează funcție de nivel, fără a-l face nul.

Cele două tipuri de threshold duc la rezultate diferite în eliminarea zgomotului din imagini. Rezultatele vor fi comparate în următoarea secțiune. Aici va fi prezentată implementarea lor.

Ambele functii primesc ca intrare eşantionul curent și nivelul de threshold. La iesire rutinele întorc esantionul modificat.

function  $y = soft(x,T)$ 

Implementarea rutinelor, mai specific a instructiunilor de prelucrare a esantionului dat, este prezentat în continuare:

• Hard – prelucrarea esantionului are formula

 $y = (\mathbf{abs}(x) > T) . * x;$ 

• Soft – prelucrarea esantionului are formula

 $y = max(abs(x) - T, 0);$  $y = y / (y+T)$  .\* x;

Se observă că și eșantioanele ce depășesc nivelul de threshold sunt micsorate în funcție de acesta când procedura de soft threshold este folosită.

#### $5.1.6$  Analiză: aplicarea bancurilor de filtre - afb $2D$

Aplicarea filtrelor pe linii ¸si pe coloanele matricei asociate imaginii cu zgomot se face cu ajutor rutinei afb2D.

Rutina primește ca parametrii de intrare matricea cu zgomot, filtrele de analiză pentru coloane și cele pentru rânduri. Atenție, matricea de intrare de dimensiune NxM trebuie să îndeplinească următoarele condiții:

- M și N să fie ambele pare
- $M > 2 \times af1l$ , unde afll este lungimea filtrului afl (de analiză pe coloane)
- $N \geq 2 \times af2l$ , unde af2l este lungimea filtrului af2 (de analiză pe linii)

La iesire rutina întoarce setul de filtre trece jos împreună cu cele trei tipuri de filtre mixte trece sus astfel:

- lo subbanda trece jos
- hi{1} subbanda 'lohi'
- $\bullet$  hi $\{2\}$  subbanda 'hilo'
- hi{3} subbanda 'hihi'

Având în vedere precizările de mai sus definiția funcției este:

function  $[$ lo, hi $] = afb2D(x, af1, af2)$ 

Implementarea rutinei începe cu verificarea parametrilor de intrare, astfel încât dacă numărul de parametri este doi, atunci va fi folosit același filtru atât pentru coloane cât și pentru linii:

if nargin  $<$  3  $af2 = af1;$ end

Pentru filtrarea pe coloane se foloseste o rutină suplimentară ce aplică filtrele într-o singură dimensiune. Această rutină se numește afb2D<sub>-</sub>A și va fi descrisă în continuare.

 $[L, H] = afb2D_A(x, af1, 1);$ 

In cazul filtrării pe linii, se va lua în considerare aplicarea filtrelor pentru cele dou˘a subbenzi generate anterior, astfel fiind generate cele patru tipuri de subbenzi ce trebuie întoarse la iesire:

 $[10, \text{ hi } \{1\}] = \text{afb2D.A}(L, \text{ af2}, 2);$  $[\text{hi} \{2\}, \ \text{hi} \{3\}] = \text{afb2D.A (H, af2, 2)}$ ;

#### 5.1.7 Analiză: aplicarea bancurilor de filtre unidimensional - afb $2D_A$

Precum s-a demonstrat anterior, pentru aplicarea filtrelor de analiza pe coloane și apoi pe linii, în rutina afb $2D$  a fost apelată rutina afb $2D_A$ .

Această rutină folosește o singură dimensiune pentru a procesa semnalul de la intrare ¸si a-i aplica filtrul dorit.

Parametrii de intrare sunt matricea asociată imaginii, filtrul de analiză și dimensiunea ce specifică dacă e vorba de coloane sau linii. La fel ca rutina precedentă, matricea de intrare trebuie să îndeplinească un set de conditii:

- $min(N, M) > 2 \times afl$ , unde afl este lungimea filtrului de analiză
- N, M să fie pare

In ceea ce privește filtrul de analiză, prima coloană reprezintă filtrul trece jos iar a două filtrul trece sus.

La iesire rutina returnează subbenzile trece jos și trece sus. Definitia rutinei este:

```
function [lo, hi ] = afb2D_A(x, af, d)
```
In faza de initializare sunt setate filtrele de analiza de tip trece jos și trece sus. Matricea se transpune în cazul în care rutina este folosită pentru aplicarea filtrelor pe linii, după care se află numărul de linii (sau coloane în caz de transpunere).

```
\ln f = af(:, 1); \qquad % \text{lowpass filter}hpf = af(:, 2); % highpass filter
if d = 2x = x;
end
N = size(x, 1);
```
Rezultatul obtinut după aplicarea filtrelor de sinteză diferă de semnalul original, în cazul în care filtrele sunt cauzale, printr-o rotatie circulară. Pentru înlăturarea acestui efect semnalul va fi rotit atât în faza de analiză cât și în ce de sinteză.

 $L =$  size (af, 1) / 2;  $x = \text{cshift2D}(x,-L);$ 

In continuare pentru filtrare și reducerea numărului de eșantioane se va folosi funcția Matlab upfirdn (disponibilă în toolbox-ul de Signal Processing).

Dimensiunea de N/2 dorită în subbenzi este depășită cu L/2, unde L reprezintă lungimea filtrelor. Pentru a elimina excesul, ultimele  $L/2$  esantioane se adaugă primelor L/2. Aceasta reprezintă însă o soluție de conveniență deoarece operația efectuată poate ridica anumite probleme la începutul și sfârsitul semnalului din subbenzi.

```
\alpha = \text{upfindn}(x, \text{lpf}, 1, 2);\text{lo}(1:\text{L}, :)= \text{lo}(1:\text{L}, :)+ \text{lo}(\lceil 1:\text{L}\rceil + \text{N}/2, :):lo = lo(1:N/2, :);hi = upfirdn(x, hpf, 1, 2);
hi (1:L, :)= hi (1:L, :)+ hi ([1:L]+N/2, :);
```
hi = hi  $(1:N/2, :);$ 

Odată ce se obțin subbenzile trece-sus și trece-jos, trebuie stabilit tipul operatiei (pe coloane sau pe linii) și în funcție de asta transpunerea filtrelor.

```
if d = 2\log = \log :
   hi = hi ';
```
end

### $5.1.8$  Sinteză: aplicarea bancurilor de filtre - sfb2D

Pentru obtinerea transformatei inverse wavelet este necesară aplicarea filtrelor de sinteză pentru fiecare pereche de orientare wavelet. Rutina folosită de icplxdual2D se numestet sfb2D și este strâns legată de rutina de analiză afb2D.

Această rutină primește că parametri de intrare subbenzile trece jos și trece sus cât și filtrele de sinteză pentru linii și coloane. La ieșire rutina  $\hat{i}$ ntoarce semnalul initial obtinut la etapa corespunzătoare. Definiția rutinei este:

function  $y =$  sfb2D(lo, hi, sf1, sf2)

In cazul în care funcția a fost apelată cu trei parametri, se vor folosi aceleași filtre de sinteză atât pentru coloane cât și pentru linii.

if nargin  $< 4$  $sf2 = sf1$ :

end

Pe același principiu va fi construit și semnalul inițial prin aplicarea filtrelor de sinteză în ordine inversă fată de cele de analiză.

Intâi pe linii:

 $lo = sfb2D_A (lo, hi\{1\}, sf2, 2);$ hi =  $\text{sfb2D-A}(\text{hi}\{2\}, \text{hi}\{3\}, \text{sf2}, 2)$ ;

Apoi pe coloane:

 $y =$  sfb2D\_A(lo, hi, sf1, 1);

Se observă că rutina apelează la o altă rutină sfb2D\_A. La sfârșitul acestei operat¸ii semnalul obt¸inut este ˆıntors la ie¸sire.

#### 5.1.9 Sinteză: aplicarea bancurilor de filtre unidimensional - sfb2D\_A

După cum s-a observat anterior rutina de sinteză apelează la o rutină sfb2D\_A pentru a apleca filtrele pe linii și pe coloane. Această rutină este similară cu cea folosită de rutina de analiză afb2D\_A.

Aceasta rutină primește la intrare subbenzile trece jos și trece sus, filtrele de analiză și dimensiunea (ce specifică dacă filtrele se aplică pe linii sau pe coloane).

Rutina întoarce la ieșire subbanda rezultată din sinteza celor două primite ca parametrii cu ajutorul filtrelor respective. Definiția rutinei este:

function  $y =$  sfb2D<sub>-</sub>A(lo, hi, sf, d)

In faza de inițializare se preiau filtrele de analiză trece sus și trece jos, se transpun subbenzile în caz de analiză pe linii și se extrage numărul de coloane (sau linii ˆın caz de transpunere) rezultante:

```
\mathrm{lpf}\ =\ \mathrm{sf}\ (\colon,\ \ 1);\qquad \  \  \% \ lowpass\ \ filter{\rm hpf} \ = \ {\rm sf}\ (\colon,\ \ 2\);\qquad \  \, \% \ \ high \ pass \ \ filterif d = 2\log = \log :
      hi = hi ';
end
N = 2 * size (lo, 1);
```
Similar cu rutina de analiză se folosește funcția Matlab pentru filtrare și reconstructie a esantioanelor:

 $y = \text{upfindn} (\text{lo}, \text{lpf}, 2, 1) + \text{upfindn} (\text{hi}, \text{hpf}, 2, 1);$ 

După care se efectuează operatiile de adunare și shift-are circulară în ordine inversă. Motivul acestor operatii a fost discutată în cazul rutinei de analiză:

```
y = \text{upfindn} ( \text{lo} , \text{lpf} , 2, 1 ) + \text{upfindn} ( \text{hi} , \text{lpf} , 2, 1 );
y(1:L-2, :) = y(1:L-2, :) + y(N+[1:L-2], :);y = y(1:N, :);y = \text{cshift2D}(y, 1-L/2);
```
La final se verifică dacă s-a operat pe linii sau pe coloane și se transpune semnalul rezultat dacă este necesar, după care se întoarce la ieșire semnalul obtinut.

if  $d = 2$  $y = y'$  ; end

# $5.2$  Aplicatia Matlab — arborele dual cu DD

Extinderea aplicatiei Matlab pentru a cuprinde și implementarea arborelui dual aduce noi parametri în funcțiile de nivel înalt. Principalele funcții afectate sunt it imginit și it mydenoise. Aceste funcții capătă noi parametrii și apeluri la rutine specifice arborelui dual cu DD.

Cu toate acestea există multe similarități între modul de implementare al arborelui dual simplu și cel cu DD, astfel explicațiile necesare acestei extinderi devin mult mai usor de expus.

#### $5.2.1$  Initializarea datelor – imginit

Rutină de initializare a datelor primește un nou flag ca parametru: dd. Acesta stabilește dacă apelul functiei este făcut pentru arborele simplu sau pentru arborele cu DD și inițializează filtrele necesare pentru procesarea imaginii.

Initializarea filtrelor este aproape identică cu cea pentru cazul arborelui simplu, singura diferență fiind folosirea filtrelor pentru prima etapă care nu se mai păstrează.

if  $dd = 0$ . . .

e l s e

```
\lceil \text{Faf}, \text{Fsf} \rceil = \text{FSdoubledualfilt};if flags = 0[af, sf] = double dualfilt;else if = 1. . .
end
```
end

#### $5.2.2$  Rutina principală – mydenoise

Odată cu extinderea aplicație pentru arborele cu DD, apar schimbări și în rutina principală. Din nou, similaritățile între arborele simplu și cel cu DD fac ca această extindere să fie destul de ușor integrat.

În primul rând *mydenoise* capătă un nou parametru dd. În funcție de acesta rutina folosește arborele cu DD sau nu. În cazul în care variabila este setată, rutina aplică transformata wavelet cu arbore dual cu DD direct după care parcurge fiecare subbandă pentru a filtra eșantioanele ce depășesc nivelul de threshold impus.

Numărul de subbenzi a crescut odată cu extinderea arborelui dual, dar principiile după care se analizează imaginea rămân aceleași. Odată terminat procesul de analiză imaginea trebuie reconstruită. Pentru aceasta se apelează la rutina transformatei wavelet cu arbore cu DD inversă ce întoarce imaginea prelucrată.

```
if dd = 0. . .
e l s e
  w = c plx do ubledual f2D(x, J, Faf, af);
  % loop thru scales
  for i = 1:J\% loop thru subbands
     for s1 = 1:2for s2 = 1:8C = w\{j\}\{1\}\{s1\}\{s2\} + I*w\{j\}\{2\}\{s1\}\{s2\};C = \operatorname{soft}(C,T);w{j}{1}{s1}{s1}{s2} = \text{real}(C);w{j}{3}{2}{s1}{s2} = \text{imag}(C);
       end
     end
  end
```
 $y = c$  plx doubled ual\_i2D (w, J, Fsf, sf); end

#### 5.2.3 Aplicarea filtrelor

Rutinele de aplicare a filtrelor de sinteză și analiză pentru arborele dual cu DD sunt asemănătoare celor explicate pentru arborele dual simplu. Filtrele sunt aplicate întâi pe coloane iar apoi pe linii, diferența majoră fiind numărul mare de subbenzi și tipul de frecvențe asociate acestora.

In principiu rutinele întorc aceleiași parametrii, de frecvente înalte și frecvente joase, diferentă fiind că numărul elementelor din tabela de frecvente ˆınalte a crescut semnificativ.

```
\% filter along columns
[L, H1, H2] = \alpha f b 3.2 D_A(x, \alpha f1, 1);% filter along rows
[10, \text{hi} \{1\}, \text{hi} \{2\}] = \text{afb3.2D.A (L, af2, 2)};[hi \{3\}, hi \{4\}, hi \{5\}] = afb3.2D_A(H1, af2, 2);[hi \{6\}, hi \{7\}, hi \{8\}] = afb3.2D_A(H2, af2, 2);
```
# 5.3 Calcularea erorii

### 5.3.1 Proprietatea de reconstrucție a transformatei wavelet

O imagine este prelucrata pentru eliminarea zgomotului cu ajutorul transformatei wavelet directe. Această transformare a fost implementată cu ajutorul Matlab într-o rutină prezentată mai sus (cplxdual2D).

După prelucrare este necesară extragerea imaginii. Pentru aceasta se folosește transformata wavelet inversă. Dea semeni există o rutină Matlab icplxdual2D a cărei descriere poate fi găsită în secțiunea anterioară.

Pentru a verifica proprietatea de reconstructie a transformatei wavelet se poate folosi o secvență de instrucțiuni similară cu următoarea:

```
\gg x = rand(256, 128);
>> J = 4;
\gg [Faf, Fsf] = FSfarras;
\gg [af, sf] = dualfilt1;
\gg w = cplxdual2D(x, J, Faf, af);
\gg y = i c plx d ual 2D (w, J, Fsf, sf);
\gg err = x - y;
\gg max(max(abs(err)))
```
 $ans =$ 

3.8693 e−008

Se observă că semnalul original a fost reconstruit integral.

#### 5.3.2 Proprietatea de reconstrucție a bancurilor de filtre

Procesul de aplicare a bancurilor de filtre de analiză asupra semnalului inițial a fost implementat în Matlab printr-o rutină numită afb<sub>2</sub>D. Această rutină este descrisă în secțiunea anterioară.

După analiza semnalului și procesarea sa, se vor aplica bancurile de filtre de analiză corespunzătoare. Metoda a fost implementată în rutină sfb2D și este de asemeni descrisă anterior.

Cele două procesări trebuie să îndeplinească proprietatea de reconstrucție. Pentru a verifică această proprietate următoarele instrucțiuni pot fi introduse ˆın consola Matlab:

```
\gg x = rand(256, 128);
\gg [af, sf] = dualfilt1;
\gg [lo, hi] = afb2D(x, af{1}, af{2});
\gg y = \text{sfb2D}(\text{lo}, \text{hi}, \text{sf} \{1\}, \text{sf} \{2\});\gg err = x - y;
\gg max(max(abs(err)))
```
#### $ans =$

1.8974 e−008

Se observă reconstrucția perfectă a semnalului x.

#### 5.3.3 PSNR

Peak Signal-to-Noise Ratio (PSNR) indică raportul dintre puterea maximă a unui semnal și puterea zgomotului ce perturbă fidelitatea reprezentării lui.

Raportul este cel mai ușor definit cu ajutorul MSE (mean square error) care pentru două imagini monocrome de  $m x n$  I și K, unde o imagine este considerată reprezentarea cu zgomot a celeilalte, este definit astfel:

$$
MSE = \frac{1}{mn} \sum_{i=0}^{m-1} \sum_{j=0}^{n-1} ||I(i,j) - K(i,j)||^2
$$

Cu ajutorul MSE, PSNR-ul este definit ca:

$$
PSNR = 10\lg{\frac{MAX_i^2}{MSE}}
$$

In următoarele comparații între filtre și cele între tipuri de threshold se va folosi drept comparatie PSNR-ul, fiind implementată în acest scop și o rutină Matlab cu același nume.

Prin intermediul PSNR și a unei rutine Matlab cu aceeași denumire, se vor realiză în continuare comparații atât între filtre cât și între tipurile de treshold.

Pentru a observa diferențele între cele două tipuri de threshold (soft și hard) sau diferentele între tipuri de filtre diferite se vor folosi secvente de instructiuni similare cu:

```
\gg [xo, xn, filter] = imginit ('barbara.png', 0);
\gg xn = mydenoise (xn, 20, 4, filter, 0);
\gg err = psnr(xo, xn)
err =27.6475
\gg [xo, xn, filter] = imginit ('barbara.png', 0);
\gg xn = mydenoise (xn, 20, 4, filter, 1);
\gg err = psnr(xo, xn)
err =
```
25.9154

Pentru comparații threshold se folosește aceeași imagine cu același set de filtre, singura diferență între apeluri fiind tipul de threshold ales.

Bancurile de filtre vor fi comparate folosind aceeași imagine, cu același tip de threshold aplicând iterativ filtrele disponibile și calculându-se PSNR-ul pentru fiecare pas.

Folosind rutinele Matlab necesare procesării imaginii (atât pentru arborele dual simplu cât și pentru arborele dual DD) și un set dat de bancuri de filtre proiectat după mai multe criterii de performantă, se pot realiza mai multe comparații și experimente. Acestea vor fi prezentate în detaliu în sectiunea următoare.

# 6 Rezultate experimentale

Filtrele folosite pentru eliminarea zgomotului cu ajutorul transformatei arborelui dual simplu sunt preluate din tratate de specialitate prezentând caracteristici relativ diferite, concentrându-se asupra anumitor aspecte din cadrul celor prezentate în sectiunea 3.

S-au folosit filtre prezentate în lucrarea "Hilbert Transform Pairs of Wavelet Bases"  $[4]$  de Ivan Selesnick. Această lucrare prezintă proiectarea filtrelor ce aproximează bine întârzierea cu jumătate de eșantion a filtrelor de scalare. In lucrarea curentă filtrele au fost notate cu "htpwb".

A doua serie de filtre urmează tiparul folosit în lucrarea "The Design of Approximate Hilbert Transform Pairs of Wavelet Bases" [\[5\]](#page-74-1) scrisa de Ivan Selesnick. Filtrele sunt construite cu a jutorul factorizării și au fost notate cu "dahtpwp".

Un alt set de filtre a fost preluat din lucrarea "Optimization of Symmetric Self-Hilbertian Filters for the Dual-Tree Complex Wavelet Transform"[\[1\]](#page-74-2) scrisă de Bogdan Dumitrescu et al., în care filtrele sunt simetrice și pot avea unul sau două grade de libertate. Aceste filtre au fost prescurtate în lucrare cu "bd".

Pentru transformata wavelet cu arbore dual cu densitate dublă s-au folosit dou˘a tipuri de filtre. Primul tip este propus tot de Ivan Selesnick, ˆın lucrarea "The Double-Density Dual-Tree DWT" $[6]$ , și satisface restrângerile descrise în secțiunea 4 rezultatele prezentând un grad ridicat de netezime în urma prelucrării.

O a doua serie de filtre este preluată din lucrarea "A Method For Designing The Double-Density Dual-Tree Discrete Wavelet Transform" $[2]$ , scris $\ddot{\rm a}$ de Bogdan Dumitrescu și Ali Bahrami Rad, unde filtrele pentru arborele dual cu DD prezintă o analiticitate crescută față de cele prezentate de Selesnick.

In continuare vor fi prezentate rezultatele experimentale obtinute prin aplicarea acestor filtre asupra imaginilor cu zgomot.

# 6.1 Rezultate numerice

# 6.1.1 Rezultatele obtinute cu threshold-uri diferite pentru arborele dual simplu

Pentru a putea observa diferențele dintre cele două tipuri de thresholding, s-au aplicat toate seturile de filtre, disponibile pentru arborele dual simplu, asupra unei singure imagini. Rezultatele din tabela [\(1\)](#page-52-0) au dus la concluzia că în cazul arborelui dual simplu threshold-ul soft prezintă rezultate mult mai bune fata de cel hard (aproximativ 3dB diferență).

<span id="page-52-0"></span>

| Filtru              | Threshold(PSNR) |         |
|---------------------|-----------------|---------|
|                     | Soft<br>Hard    |         |
| dualfilt1           | 29.8792         | 26.4951 |
| htpwb_N10K4L5       | 29.8546         | 26.5565 |
| htpwb_N10K3L7       | 29.9467         | 26.4479 |
| dahtpwb_N12K4L2     | 29.9629         | 26.4723 |
| dahtpwb_N12K3L3     | 29.9206         | 26.4936 |
| bd1.4               | 29.4002         | 26.3873 |
| $bd1_6$             | 29.7108         | 26.3278 |
| $bd1_8$             | 29.5301         | 26.3235 |
| $bd1_10$            | 29.4609         | 26.4212 |
| $bd1_12$            | 29.5985         | 26.2145 |
| $\overline{bd1.14}$ | 29.3915         | 26.3336 |
| $bd1_16$            | 29.3071         | 26.4673 |
| $bd1_18$            | 29.4058         | 26.3770 |
| $bd1_20$            | 29.5160         | 26.2439 |
| bd1_22              | 29.1659         | 26.3403 |
| $bd2_6$             | 29.7535         | 26.2829 |
| $bd2_8$             | 29.4681         | 26.3335 |
| $bd2_10$            | 29.2653         | 26.3911 |
| $bd2_12$            | 29.4896         | 26.2842 |
| $bd2_14$            | 29.5735         | 26.3310 |
| $bd2_16$            | 29.4177         | 26.3601 |
| $bd2_18$            | 29.2089         | 26.3657 |
| $bd2_20$            | 29.5196         | 26.3224 |
| $bd2_22$            | 29.1265         | 26.3338 |

Tabela 1: DT: Diferente între tipurile de threshold  $(N = 4 : 22, \text{ house})$ 

## 6.1.2 Rezultatele obtinute cu bancurile de filtre pentru arborele dual simplu

Pentru a putea compara diferitele moduri de proiectare a bancurilor de filtre, acestea din urma au fost aplicate asupra unei singure imagini. In toate cazurile s-a folosit soft threshold în urma rezultatelor din sectiunea anterioară. Filtrele au fost aranjate pe categorii în funcție de lungimea lor. Conform rezultatelor numerice (tabelele [2](#page-53-0)  $\sin 3$ ), filtrele propuse în [\[4\]](#page-74-0)  $\sin 5$ ] au avut rezultate mai bune decât cele din  $[1]$  cu aproximativ 0,5 dB.

<span id="page-53-0"></span>

| Filtru           | <b>PSNR</b> |
|------------------|-------------|
| $h$ tpwb_N10K4L5 | 27.6518     |
| htpwb_N10K3L7    | 27.6686     |
| $bd1_10$         | 27.2796     |
| $bd2_10$         | 27.0810     |
| dualfilt1        | 27.6149     |

Tabela 2: DT: Filtre de lungime 10 ( $N = 10$ , barbara)

<span id="page-53-1"></span>

| Filtru             | <b>PSNR</b> |
|--------------------|-------------|
| $d$ ahtpwb_N12K4L2 | 26.3250     |
| $d$ ahtpwb_N12K3L3 | 26.3393     |
| bd1 12             | 25.9049     |
| hd2 12             | 25.8117     |

Tabela 3: DT: Filtre de lungime 12 ( $N = 12$ , flinstones)

Similar s-au comparat filtrele propuse în  $[1]$  în funcție de gradele de liber-tate și lungime. Rezultatele (vezi tabela [4\)](#page-54-0) indică o performanță mai buna a celor cu două grade de libertate, cu o diferența de aproximativ 0,3 dB față de cele cu un singur grad de libertate.

<span id="page-54-0"></span>

| Lungime(N) | Grade de libertate (PSNR) |         |  |
|------------|---------------------------|---------|--|
|            | 1                         | 2       |  |
| 4          | 28.1800                   |         |  |
| 6          | 28.2806                   | 28.3021 |  |
| 8          | 28.2568                   | 28.2891 |  |
| 10         | 28.2758                   | 28.0110 |  |
| 12         | 28.2735                   | 28.1998 |  |
| 14         | 28.2247                   | 28.2339 |  |
| 16         | 28.0461                   | 28.2413 |  |
| 18         | 28.2371                   | 28.0024 |  |
| 20         | 28.1961                   | 28.2624 |  |
| 22         | 27.9778                   | 28.0313 |  |

Tabela 4: DT: Filtre cu unul și două grade de libertate  $(N = 4 : 22, \text{ boat})$ 

### 6.1.3 Rezultatele obtinute pentru arborele dual cu DD

Rezultatele (vezi tabela [5\)](#page-55-0) obținute pentru tipurile de thresholding, aplicând aceiași metodă ca și în cazul arborelui dual simplu, indică o diferență semnificativă între cele două, dar de data asta thresholding-ul hard prezintă un PSNR mai bun cu aproximativ 3dB.

<span id="page-55-0"></span>

| Filtru       | Threshold(PSNR) |         |  |
|--------------|-----------------|---------|--|
|              | Soft            | Hard    |  |
| selesnick1   | 22.2610         | 26.6941 |  |
| selesnick2   | 22.9719         | 26.6359 |  |
| selesnick3   | 23.1216         | 26.5133 |  |
| $dd$ -bd $1$ | 23.1338         | 26.5107 |  |
| dd bd2.      | 23.0435         | 26.5850 |  |

Tabela 5: DD: Diferente între tipurile de threshold  $(N = 10, 16, \text{ house})$ 

Un al doilea set de teste (vezi tabelele [6](#page-55-1) și [7\)](#page-55-2) a fost efectuat asupra bancurilor de filtre de aceiași lungime, similar cu testele pentru arborele dual simplu. Diferențele în acest caz au fost foarte mici între modurile de proiectare propuse în  $[6]$  și  $[2]$  (maxim 0,1 dB).

<span id="page-55-1"></span>

| Filtru     | <b>PSNR</b> |
|------------|-------------|
| selesnick1 | 23.2232     |
| selesnick2 | 23.1037     |
| dd_bd2     | 23.0946     |

Tabela 6: DD: Filtre de lungime 10 ( $N = 10$ , flinstones)

Tabela 7: DD: Filtre de lungime 16 ( $N = 16$ , flinstones)

<span id="page-55-2"></span>

| Filtru     |  |         |
|------------|--|---------|
| dd_bd1     |  | 23.0144 |
| selesnick3 |  | 23.0104 |

# 6.2 Rezultate grafice

Pentru a exemplifica și confirma grafic rezultatele numerice, în continuare vor fi prezentate diferite imagini și modul cum au fost prelucrate. În fiecare caz se va porni de la original, apoi se va prezenta poza cu zgomot, iar la final rezultatele prelucrării.

# 6.2.1 Tipuri de threshold

### • Barbara, DT, dualfilt1

Pentru a evidenția diferența între tipul de threshold soft și cel hard la arborele dual simplu, s-a ales o imagine de test (vezi figura [12](#page-56-0) asupra căreia s-a aplicat zgomot (vezi figura [13\)](#page-57-0).

<span id="page-56-0"></span>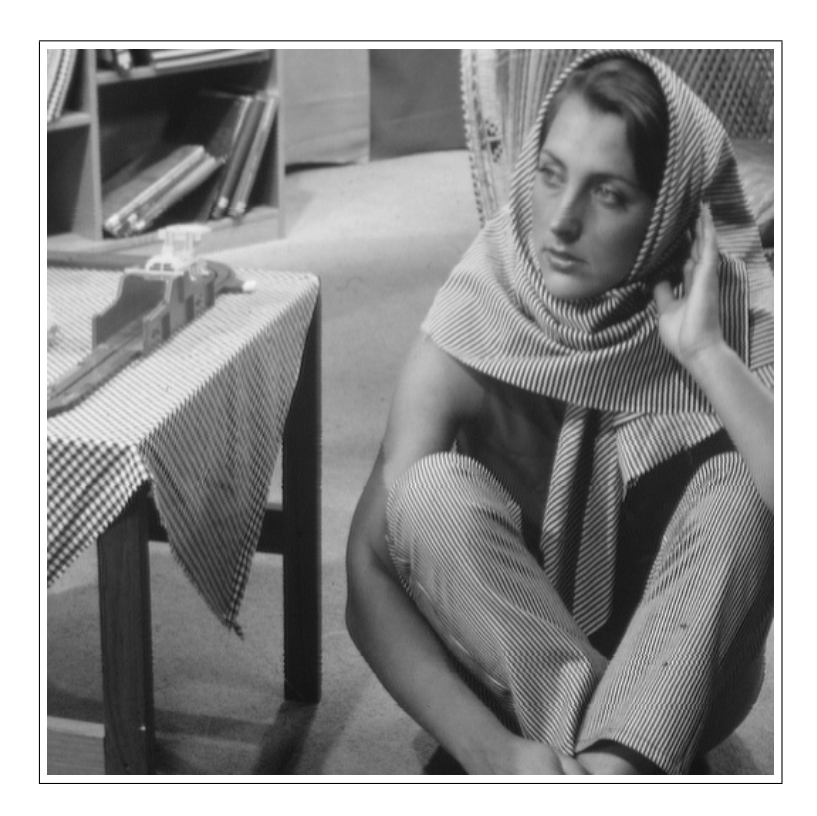

Figura 12: DT rezultate threshold: Imaginea originală

Folosind filtrul dualfilt1 propus în  $[4]$  și optând pentru hard threshold, se obține o imagine (vezi figura [14\)](#page-58-0) un pic mai clară. Totuși este încă vizibil o mare parte din zgomotul inițial. Diferența în cazul alegerii soft thresholding-ului este ușor de perceput cu ochiul liber(vezi figura [15\)](#page-59-0). Imaginea este mult mai clară, zgomotul inițial fiind eliminat aproape complet.

<span id="page-57-0"></span>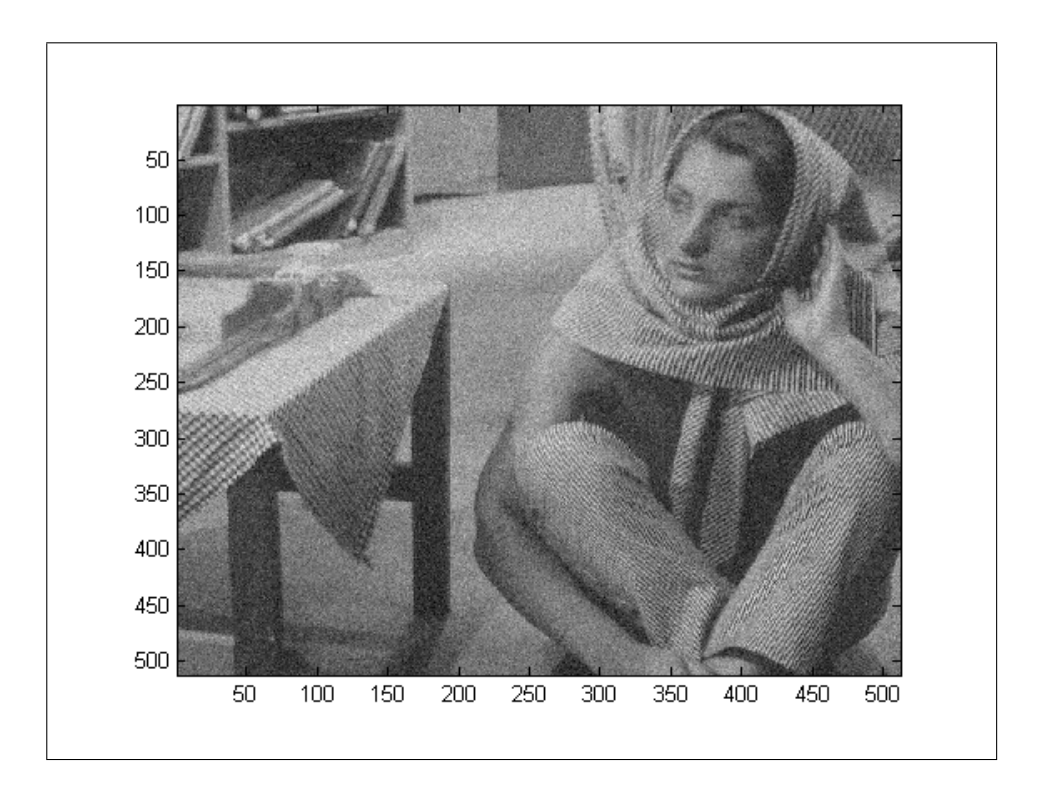

Figura 13: DT rezultate threshold: Imaginea cu zgomot

<span id="page-58-0"></span>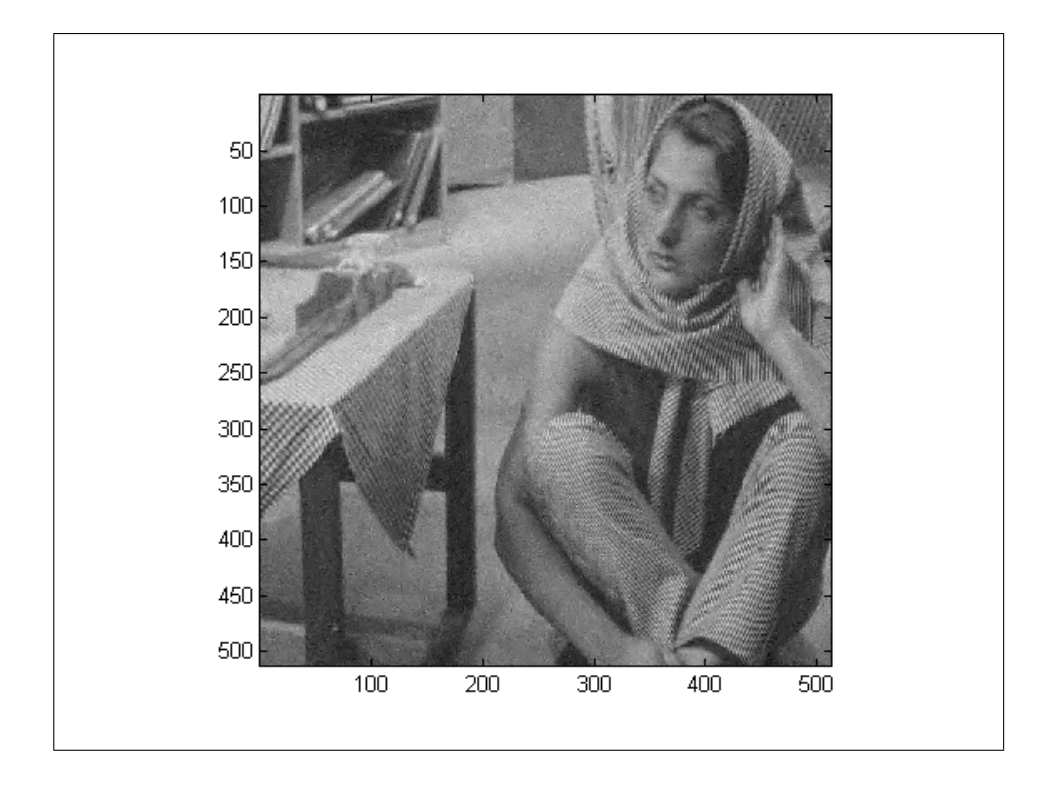

Figura 14:  $\mathop{\rm DT}\nolimits$  rezultate threshold: Hard Thresholding

<span id="page-59-0"></span>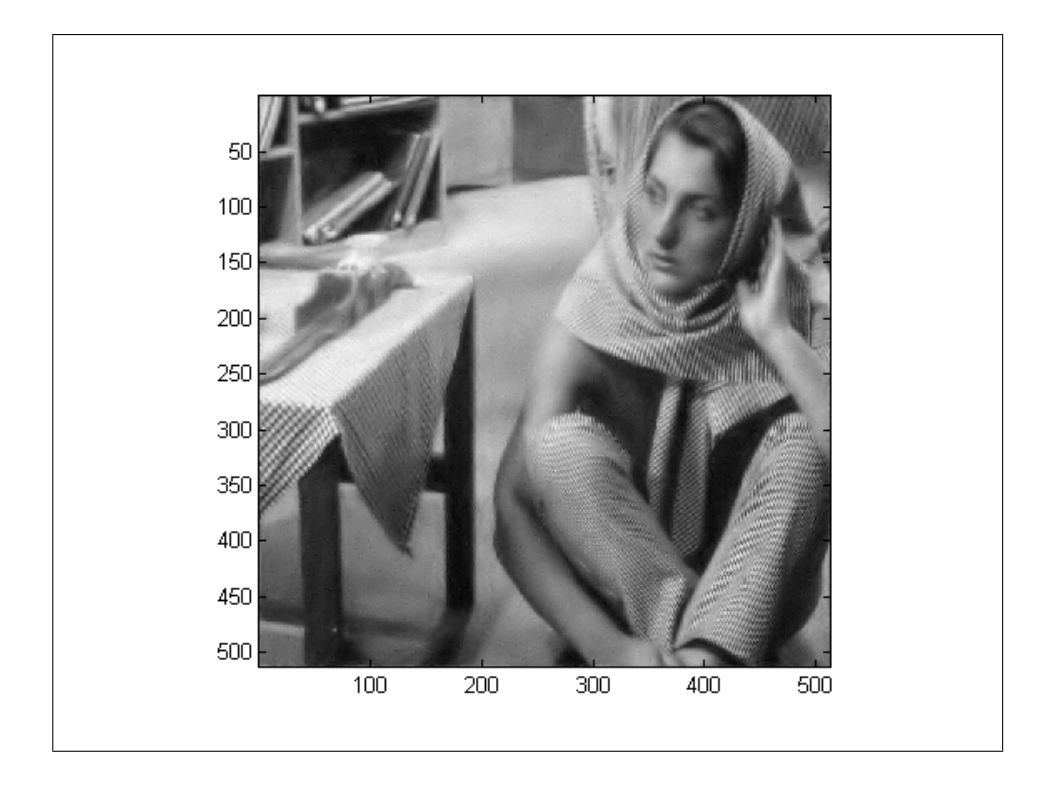

Figura 15:  $\mathop{\rm DT}\nolimits$  rezultate threshold: Soft Thresholding

# • Lena, DD, dd\_bd\_2

ˆIn cazul arborelui dual cu DD s-a ales o alta imagine(figura [16\)](#page-60-0), scopul fiind tot de a compara cele două tipuri de threshold. Se aplică din nou zgomot asupra originalului și astfel se obtine o imagine perturbată (figura [17\)](#page-61-0).

Conform rezultatelor numerice (vezi tabela [5\)](#page-55-0), aplicarea threshold-ului hard îmbunătățește semnificativ imaginea, rezultatul (vezi figura [18](#page-62-0) fiind comparabil cu cel obținut în cazul soft-thresholding-ului de la arborele dual simplu. Imaginea obtinută prin soft thresholding este si ea clară (vezi figura [19,](#page-63-0) dar totuși mult prea mată, muchiile fiind pierdute în urma prelucrării.

<span id="page-60-0"></span>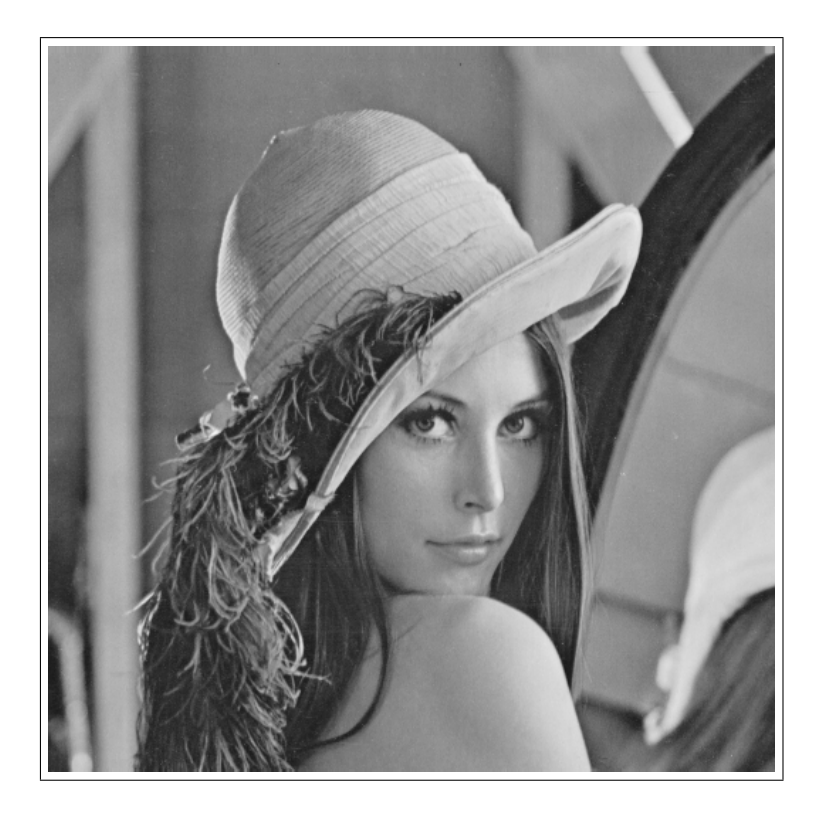

Figura 16: DD rezultate threshold: Imaginea originală

<span id="page-61-0"></span>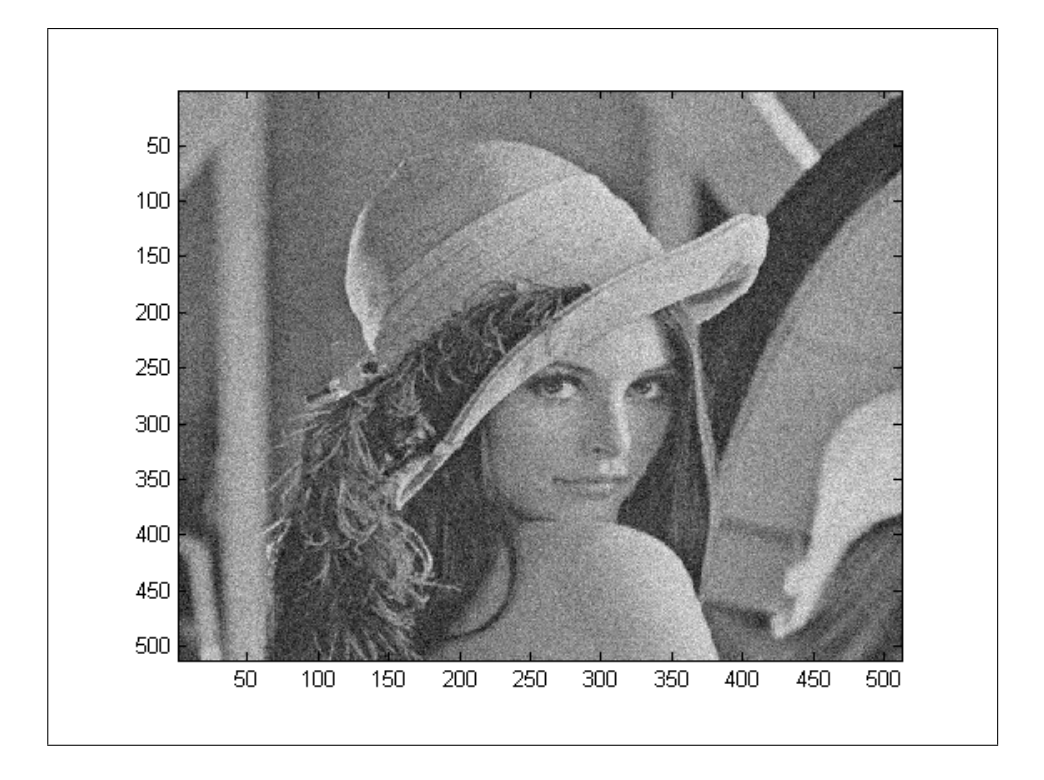

Figura 17: DD rezultate threshold: Imaginea cu zgomot

<span id="page-62-0"></span>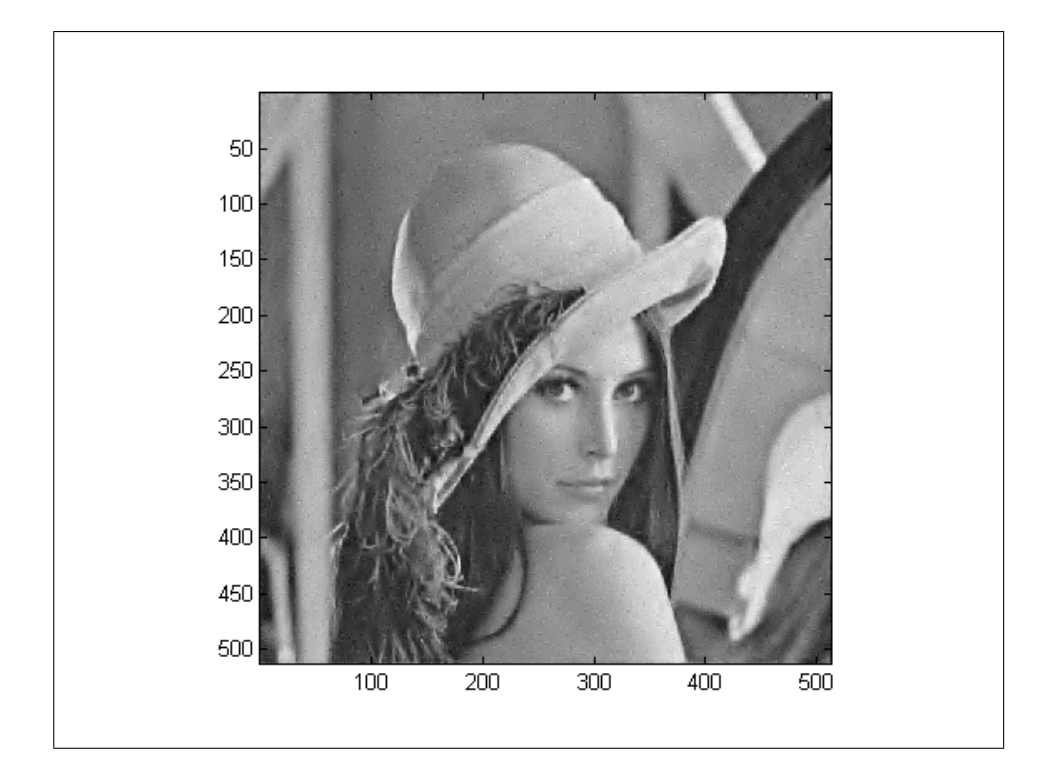

Figura 18: DD rezultate threshold: Hard Thresholding

<span id="page-63-0"></span>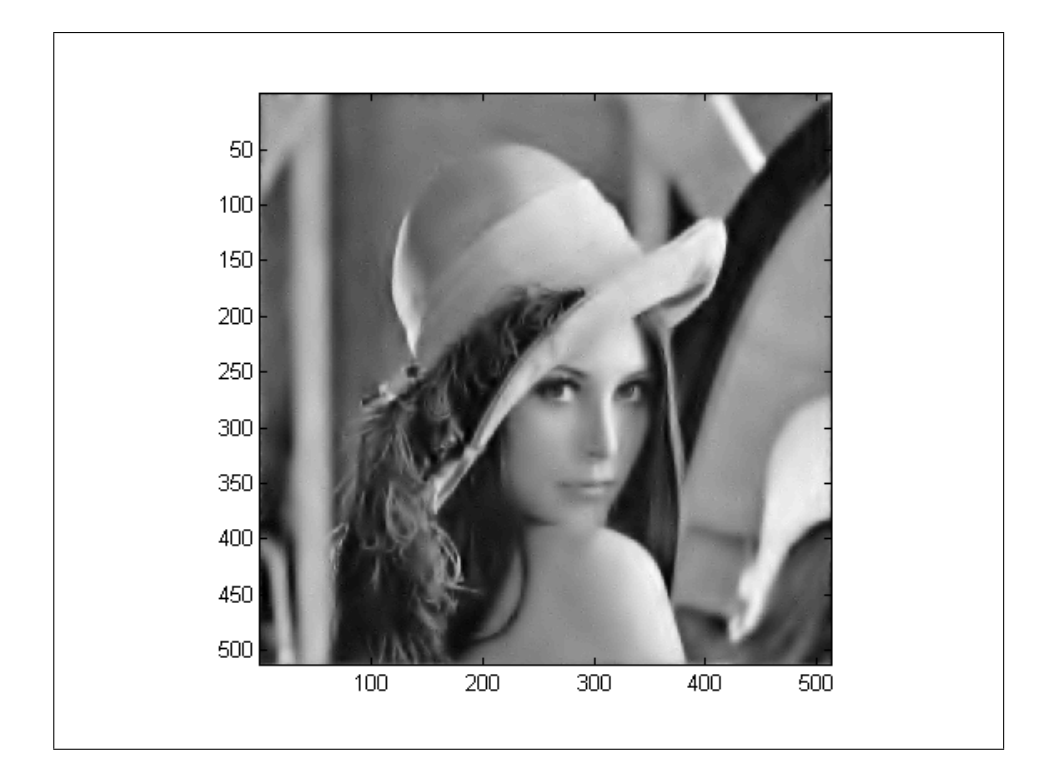

Figura 19: DD rezultate threshold: Soft Thresholding

# 6.2.2 Bancuri de filtre — arbore dual

În cazul arborelui dual simplu se compară rezultatele obținute cu cele două tipuri de filtre (propuse în  $[4]$   $[5]$  și, respectiv,  $[1]$ ). Pentru primul set de filtre, propuse de Selesnick, se alege o imagine clară [\(20\)](#page-64-0) asupra căreia se aplică zgomot (vezi figura [21\)](#page-65-0). Aplicând filtrele din  $[4]$  cu soft thresholding se obtine o imagine fără zgomot (figura [22\)](#page-66-0).

### • Peppers, dahtpwb\_N12K3L3

<span id="page-64-0"></span>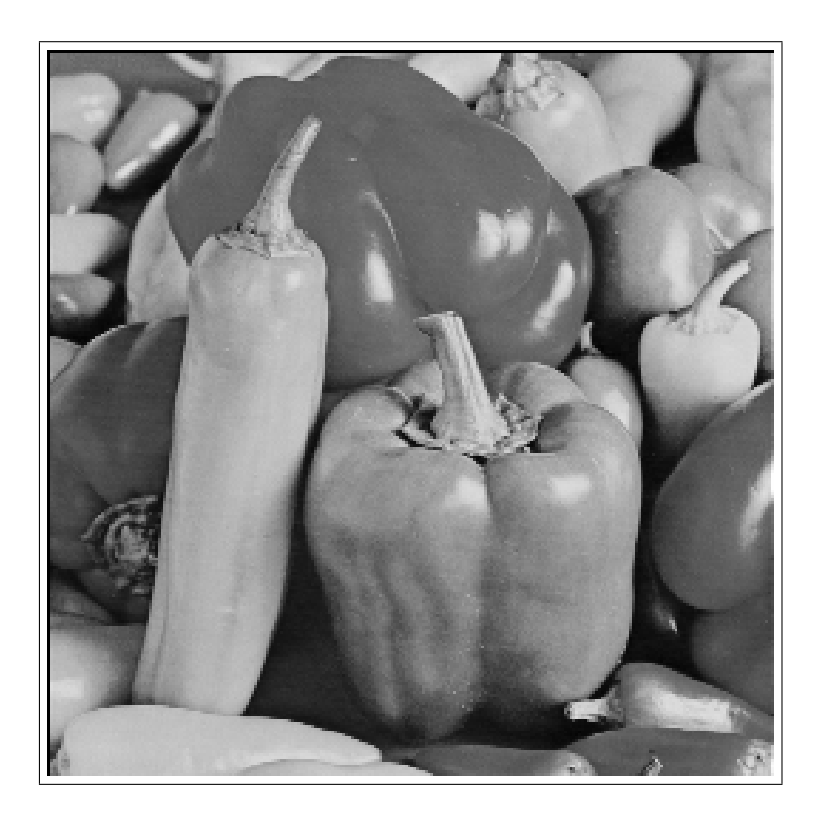

Figura 20: DT rezultate filtre: Peppers original

<span id="page-65-0"></span>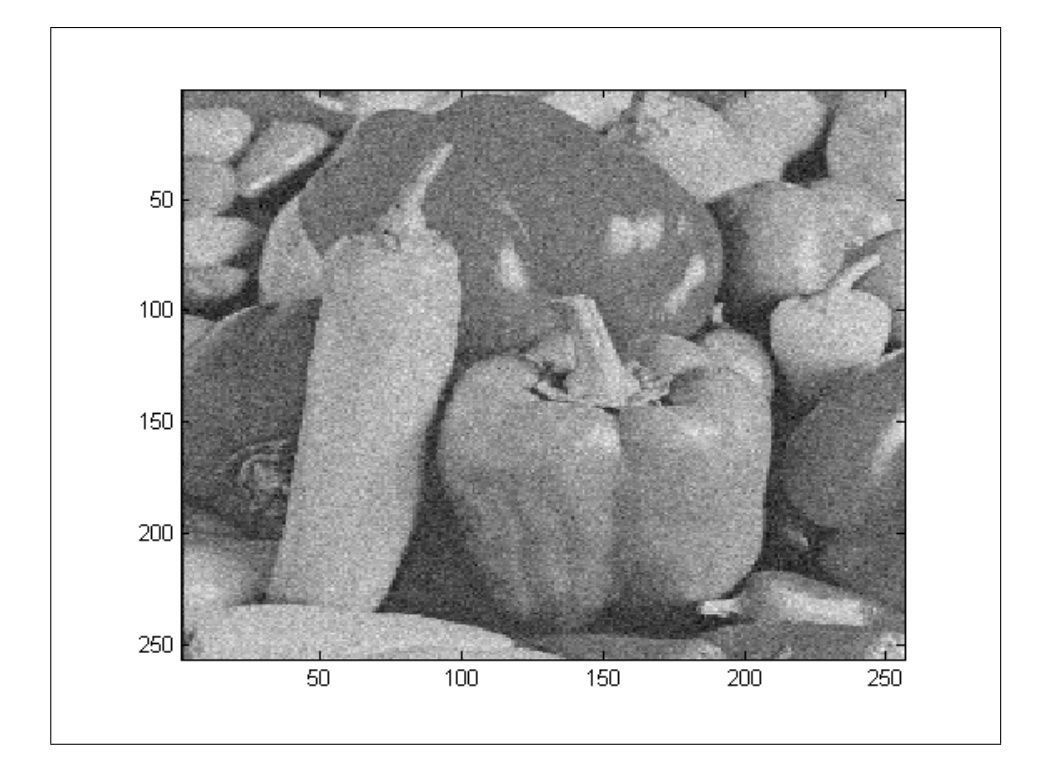

Figura 21: DT rezultate filtre: Peppers cu zgomot

<span id="page-66-0"></span>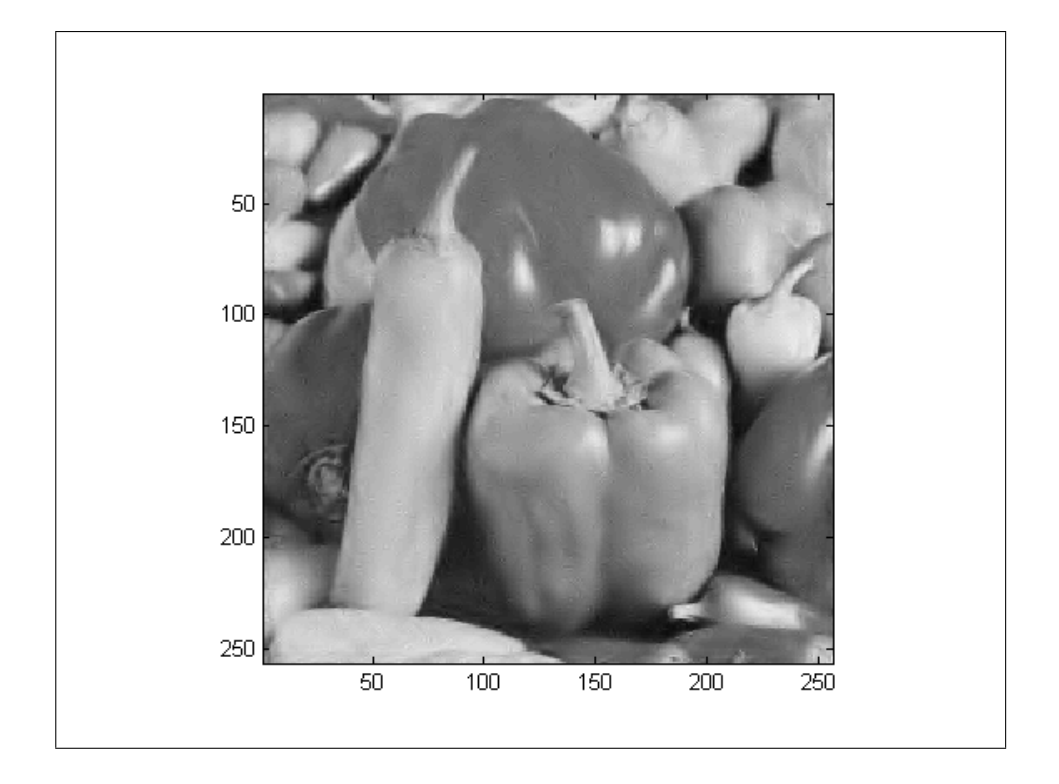

Figura 22:  $\mathop{\rm DT}\nolimits$  rezultate filtre: Peppers prelucrat

### • Flinstones, bd2 12

Pentru a compara cu filtrele propuse în [\[1\]](#page-74-2) se alege din nou o imagine (figura [23\)](#page-67-0) asupra căreia se aplică zgomot (figura [24\)](#page-68-0). Astfel se obține, cu threshold soft și filtre proiectate conform  $[1]$ , o imagine fără zgomot (vezi figura [25\)](#page-69-0). Comparând cele două imagini prelucrate [\(22](#page-66-0) și 25), se observă că rezultatul grafic coincide cu cel numeric (vezi tabelele [2](#page-53-0) și [3\)](#page-53-1).

<span id="page-67-0"></span>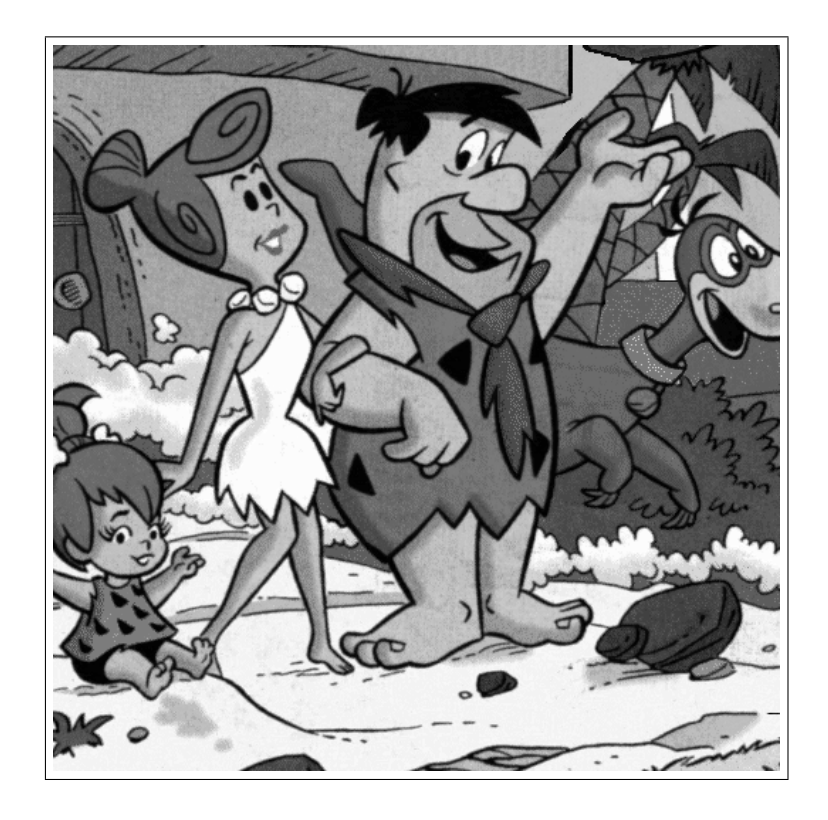

Figura 23: DT rezultate filtre: Flinstones original

<span id="page-68-0"></span>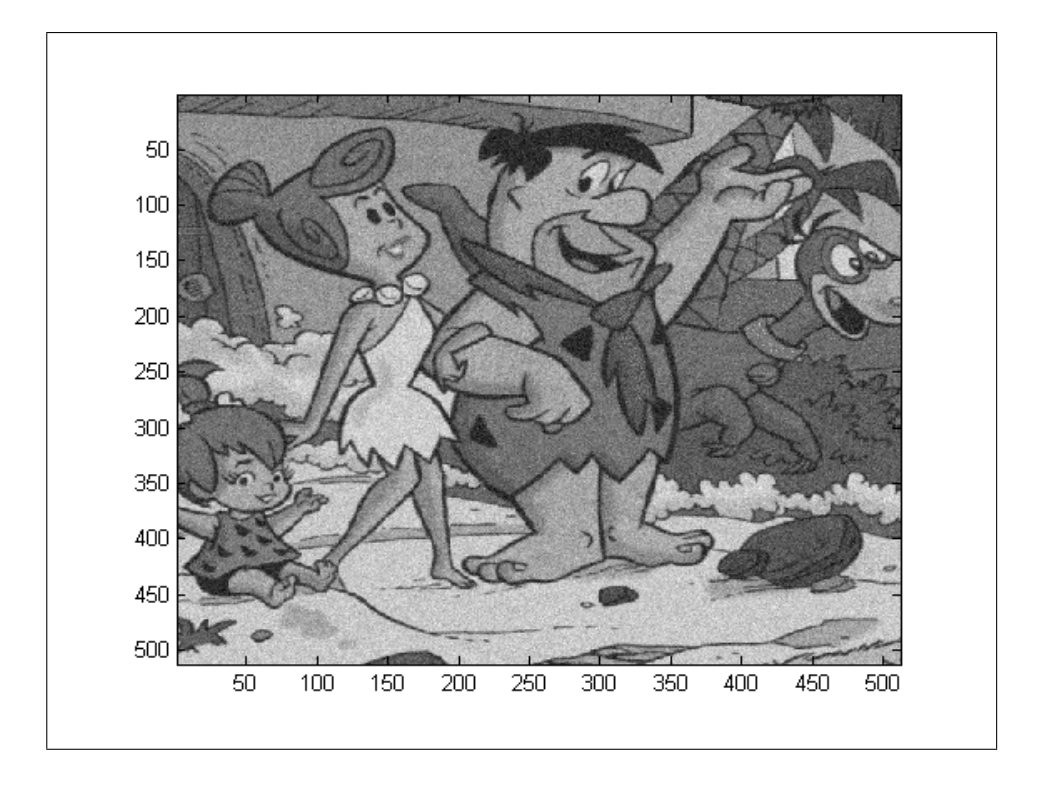

Figura 24:  $\mathop{\rm DT}\nolimits$  rezultate filtre: Flinstones cu z<br/>gomot

<span id="page-69-0"></span>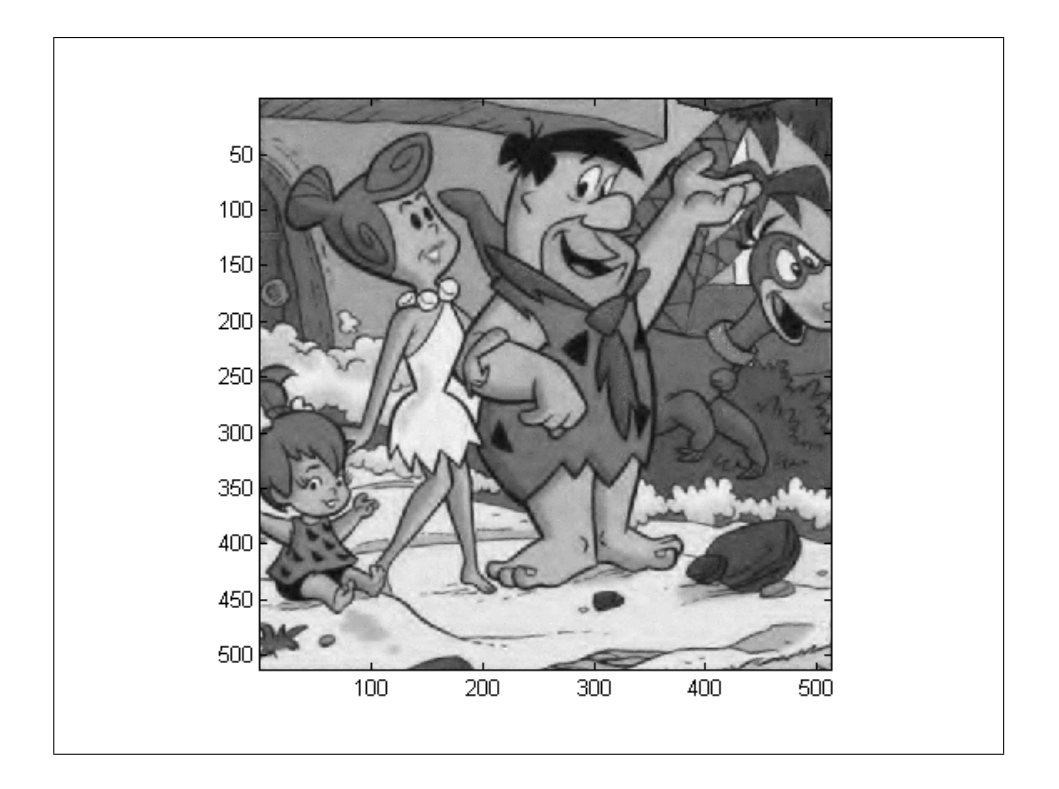

Figura 25:  $\mathop{\rm DT}\nolimits$  rezultate filtre: Flinstones prelucrat

## 6.2.3 Bancuri de filtre — arbore dual cu DD

• House, doubledualfilt

În cazul arborelui dual DD, având în vedere diferența foarte mica între cele două tipuri de proiectări (vezi tabelele [6](#page-55-1) și [7\)](#page-55-2), s-a ales exemplificarea numai cu un singur tip de filtre. Astfel, se alege o imagine fără zgomot (figura [26\)](#page-70-0), căreia se aplică o perturbație (vezi figura [27\)](#page-71-0). Folosind hard thresholding, fiind conform rezultatelor numerice mai bun decât cel soft, se aplică filtrele și se prelucrează imaginea obținând o imagine mult mai clară decât cea cu zgomot (figura [28\)](#page-72-0).

<span id="page-70-0"></span>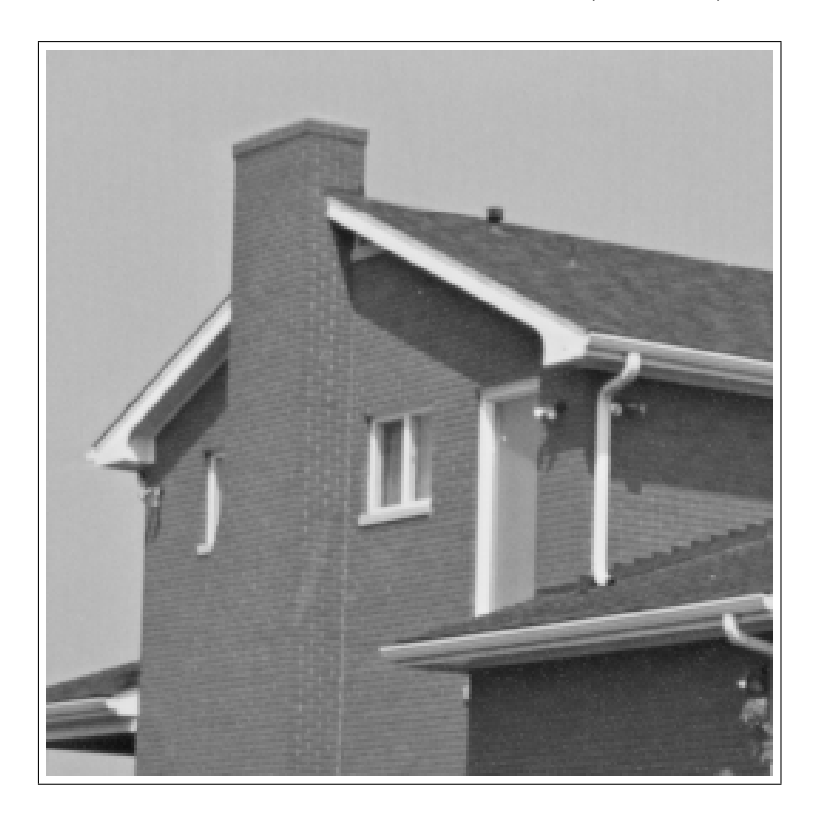

Figura 26: DD rezultate filtre: House original

<span id="page-71-0"></span>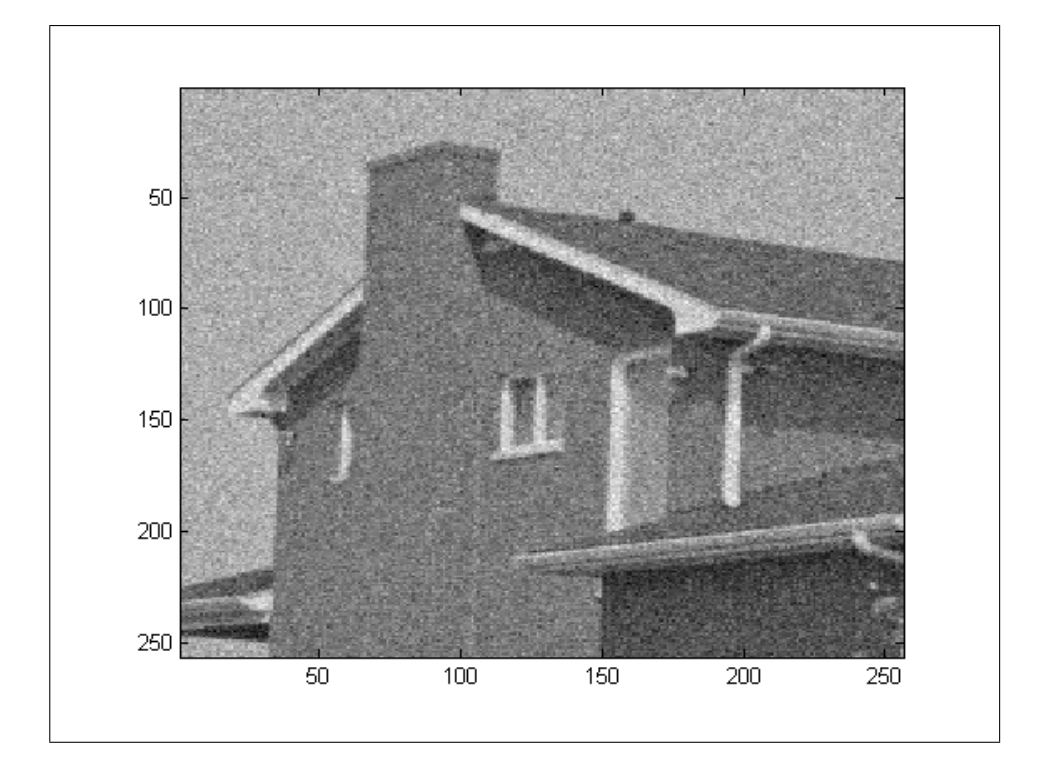

Figura 27: DD rezultate filtre: House cu zgomot
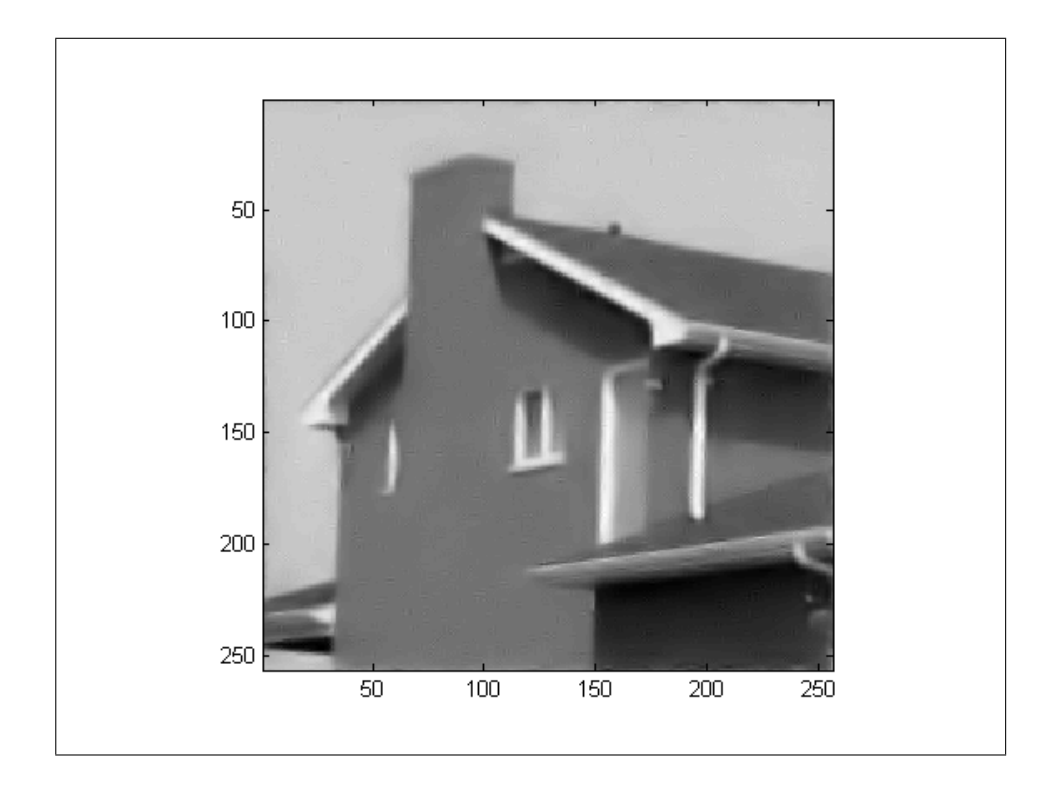

Figura 28: DD rezultate filtre: House prelucrat

## 7 Concluzii

In urma rezultatelor experimentale grafice și, în special, a celor numerice, se pot trage o serie de concluzii legate de efectul diferitelor transformări wavelet asupra prelucrării imaginilor. Diferențele constau atât în diferitele tipuri de transformări wavelet cât și în diferențele între proiectarea filtrelor, a lungimii acestora și a utilizării tipurilor de threshold.

Privind în ansamblu, se observă că prelucrarea imaginilor cu arborele dual cu DD este mai putin eficientă decât cea cu arborele dual simplu. PSNR-ul indică o diferența de până la 5dB în ciuda proprietarilor și a proiectării mai ample a arborelui dual cu DD.

Ivan Selesnick prezintă ca principală cauză a acestei discrepante metoda de aplicare a threshold-ului în arborele dual cu DD. Pe scurt, fiecare subbandă ar trebui sa-și calculeze un threshold specific ce ar înlătura forma extrem de netedă a imaginii prelucrate și ar duce la valori mult mai ridicate a PSNRului.

Analizând diferențele apărute în urma aplicării filtrelor de același tip, dar de lungime diferită, se observă că lungimea filtrului nu afectează proportional PSNR-ul, rezultatele pentru un filtru mai lung putând fi mai slabe decât cele pentru un filtru mai scurt și vice-versa.

Diferentele între tipurile de implementare ale filtrelor nu sunt foarte mari, PSNR-ul putând oscila, în general, de la 0,5dB până la maximum 1dB.

Mult mai pregnantă este diferența între cele două tipuri de threshold. În cazul arborelui dual simplu PSNR-ul pentru threshold-ul soft are ˆın medie cu peste 3dB fata de threshold-ul hard. Rezultatele numerice se pot observa cu usurința și în exemplele grafice, imaginea prelucrată cu soft threshold fiind mult mai netedă și mai clară decât imaginea prelucrată cu hard threshold ce încă prezintă "purici".

Pentru arborele dual cu DD rolurile se inversează, threshold-ul hard are un PSNR mai bun fată de cel soft la o diferență similara de 3dB. După cum se observ˘a din rezultatele grafice, imaginile create cu soft threshold sunt foarte netede, aproape lipsite de muchii, pe când cele cu hard threshold sunt mai clare, mai rigide, mentinând însă vizibil "puricii".

Prelucrarea imaginilor cu ajutorul transformării wavelet reprezintă o soluție viabilă. Privind în comparație cu PSNR-ul obtinut între imaginile comprimate și cele originale, care se afla în intervalul 30-40dB, rezultatele obtinute ˆın lucrarea curent˘a se apropie de pragul de 30dB.

Eliminarea zgomotului cu ajutorul transformării wavelet este aplicată ˆın mai multe domenii ca de exemplu ˆın fotografie, aparate TV, software  $\alpha$  (aplicatii video si audio), medicină (mai ales pentru cazurile 3D).

## **Bibliografie**

- [1] B. Dumitrescu, I. Bayram, and I.W. Selesnick. Optimization of symmetric self-hilbertian filters for the dual-tree complex wavelet transform. IEEE Signal Processing Lett., 15:146–149, 2008.
- [2] B. Dumitrescu and A.B. Rad. A method for designing the double-density dual-tree discrete wavelet transform. LNLA, Lausanne, 2008.
- [3] S. Mallat. A Wavelet Tour of Signal Processing. New York: Academic, 1998.
- [4] I.W. Selesnick. Hilbert transform pairs of wavelet bases. IEEE Signal Processing Lett., 8(6):170–173, 2001.
- [5] I.W. Selesnick. The design of approximate hilbert transform pairs of wavelet bases. IEEE Trans. Signal Processing, 50(5):1144–1152, 2002.
- [6] I.W. Selesnick. The double-density dual-tree discrete wavelet transform. IEEE Trans. Signal Processing, 52(5):1304–1314, 2004.
- [7] I.W. Selesnick, R.G. Baraniuk, and N.G. Kingsbury. The dual-tree complex wavelet transform. IEEE Signal Processing Magazine, pages 123– 151, 2005.